# **ArkID Client**

**发布** *1.0*

**2020 年 05 月 06 日**

# Contents

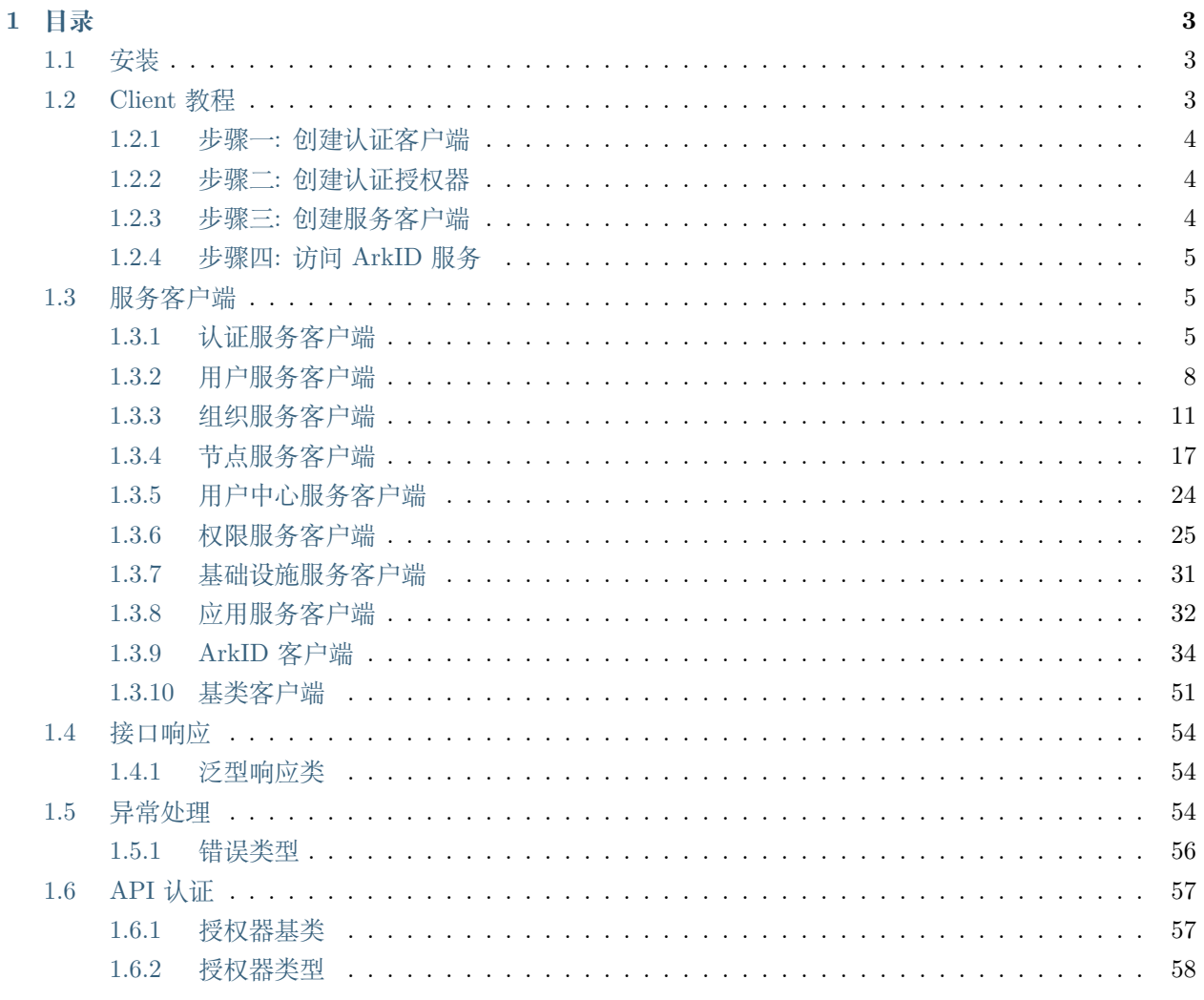

Python 模块索引

 ${\bf 59}$ 

**[索引](#page-64-0) 61**

ArkID Client 为 ArkID REST API 提供了便捷的 Pythonic 接口,其中包括了 UserClient、OrgClient、Node-Client 等客户端。您可以直接实例化 ArkIDClient 客户端来调用所有底层的各类客户端的功能。REST API 完整文档详见 <https://docs.arkid.longguikeji.com/> 。

# CHAPTER 1

# 目录

# <span id="page-6-1"></span><span id="page-6-0"></span>**1.1 安装**

ArkID Client 需要 [Python](https://www.python.org/) 2.7 + 或者 3.4 + 版本的支持。如果您的系统还未安装支持的 Python 版本, 请 参见 Python [安装指南](http://docs.python-guide.org/en/latest/starting/installation/) 。

安装 ArkID Client 的最简单的方法是使用 pip 包管理器 [\(https://pypi.python.org/pypi/pip\)](https://pypi.python.org/pypi/pip), 它包含于您 已安装的 Python 版本中:

#### pip install arkid\_client

执行上述命令后,将安装 ArkID Client 及其依赖项。

# <span id="page-6-2"></span>**1.2 Client 教程**

在这里为您提供 ArkID Client 的使用教程,它将指引你通过一个简单的流程来获取 ArkID 的认证信息,并 使用它来访问 ArkID 的服务。

以下是我们将采取的步骤:

- 1. [创建认证客户端](#page-7-0)
- 2. [创建认证授权器](#page-7-1)
- 3. [创建服务客户端](#page-7-2)
- 4. 访问 *[ArkID](#page-8-0)* 服务

以上的四个步骤足够让您起手开始将 ArkID Client 应用到您的项目中。考虑到安全方面的因素,我们也许 会在将来使用 oauth2.0 协议或者 OIDC 协议注入到认证客户端中,让用户更加安全的使用 ArkID Client 。

## <span id="page-7-0"></span>**1.2.1 步骤一: 创建认证客户端**

为了获得认证信息,您必须通过实例化一个认证客户端来访问 ArkID 服务端的认证服务。以下的代码是基 于 ArkID 服务端的官方认证来获取访问凭证 oneid\_token 。

**from arkid\_client.auth import** ConfidentialAppAuthClient

```
client = ConfidentialAppAuthClient(base_url='<ARKID_SERVICE_URL>')
token = client.auth_to_get_token('<USERNAME>', '<PASSWORD>')
```
上述的 ARKID\_SERVICE\_URL 是您将要访问的 ArkID 服务的根地址。在获取到有效的 token 后, 您就可以进 行下一步操作来获得认证授权器。

## <span id="page-7-1"></span>**1.2.2 步骤二: 创建认证授权器**

从上面的示例继续,认证客户端获取到 token 后,您就可以创建一个认证授权器来为后续的服务客户端所使 用:

**from arkid\_client.authorizers import** BasicAuthorizer

authorizer = BasicAuthorizer(oneid\_token=token)

在步骤一中[创建认证客户端](#page-7-0) 的流程稍显繁琐,如果您不在意认证流程的显式性,您可以直接从认证客户端中 获取到所需的 authorizer, 让您的使用体验达到最佳效果:

**from arkid\_client.auth import** ConfidentialAppAuthClient

client = ConfidentialAppAuthClient(base\_url='<ARKID\_SERVICE\_URL>') authorizer = client.get\_authorizer('<USERNAME>', '<PASSWORD>')

注意: 虽然可直接从 ConfidentialAppAuthClient 获取到 authorizer , 但这并不严格符合 ArkID Client 的认证流程规范,仅仅是为了在某种程度上更加方便用户的使用。

## <span id="page-7-2"></span>**1.2.3 步骤三: 创建服务客户端**

从上面的示例继续,创建认证授权器之后,您可以开始初始化一个 ArkIDClient 的实例了。

<span id="page-8-3"></span>**from arkid\_client import** ArkIDClient

client = ArkIDClient(authorizer='<authorizer>', base\_url='<ARKID\_SERVICE\_URL>')

上述的 ARKID\_SERVICE\_URL 是您将要访问的 ArkID 服务的根地址。当 client 创建成功之后, 您就可以开 始访问 ArkID 的服务了。

## <span id="page-8-0"></span>**1.2.4 步骤四: 访问 ArkID 服务**

从上面的示例继续,您可以开始访问任何有关 ArkID 服务端的接口, 比如, 您将要获取所有用户的信息:

```
from arkid_client import ArkIDClient
# 上面的示例中初始化的 ArkID Client
client = ArkIDClient(authorizer='<authorizer>', base_url='<ARKID_SERVICE_URL>')
# 访问 ArkID 服务并获取响应
users = client.query_user()
```
访问 ArkID 服务后得到的结果是 ArkIDHTTPResponse 对象,有关它的具体说明请参考*[Responses](#page-57-0)*

# <span id="page-8-1"></span>**1.3 服务客户端**

ArkID Client 提供了一个封装了 ArkID 所有的 API 接口的客户端类。您无需进行任何配置,只需要在初始 化客户端实例的时候,向其添加 ArkID 服务的根地址以及必要的认证授权器[ArkIDAuthorizers](#page-60-0); 在客户端 创建成功之后,您就可以使用顶层的接口来调用 ArkID 的各项服务而无需知道 ArkID 的各端点地址或者详 细的参数。

#### **客户端类型**

### <span id="page-8-2"></span>**1.3.1 认证服务客户端**

**class** arkid\_client.**AuthClient**(*base\_url*, *service=None*, *authorizer=None*, *\*\*kwargs*) 基类:*[arkid\\_client.base.BaseClient](#page-54-1)*

认证客户端, 用于向 ArkID 服务端请求授权认证信息, 并获取访问令牌。

#### **Examples**

初始化 < AuthClient > 客户端,以 Access Token 授权方式向 ArkID 服务端请求对调用的用户进行身 份验证 (TODO)

```
>>> from arkid_client import AuthClient, AccessTokenAuthorizer
>>> ac = AuthClient(authorizer=AccessTokenAuthorizer('<token_string>'))
```
上述使用 oauth2.0 协议来请求授权,虽然 ArkID Client 暂时还不支持这样做。但是,这里可以使用任 何其它的符合规则的授权器。

**class** arkid\_client.**ConfidentialAppAuthClient**(*base\_url*, *\*\*kwargs*)

基类: arkid\_client.auth.client.base.AuthClient

与 ArkID 认证服务端进行通信的 AuthClient 类型的认证客户端。此客户端必须是已受到 ArkID 官方 高度信任的第三方客户端,可凭借 username 和 password 直接向 ArkID 认证端发起授权请求。最终, 它将得到 ArkID 官方默认的认证凭证 oneid\_token 。

#### **Methods**

- *[start\\_auth\(\)](#page-9-0)*
- *[get\\_token\(\)](#page-9-1)*
- *[auth\\_to\\_get\\_token\(\)](#page-9-2)*
- *[revoke\\_token\(\)](#page-10-0)*
- *[auth\\_token\(\)](#page-10-1)*
- *[get\\_authorizer\(\)](#page-10-2)*

```
start_auth(username: str, password: str)
```
开始进行身份认证 (POST /siteapi/v1/ucenter/login/)

#### **Parameters**

```
username (string) 用户唯一标识
```
**password (***string***)** 密码

#### **Examples**

**>>>** caac = arkid\_client.ConfidentialAppAuthClient(...)

```
>>> caac.start_auth(username, password)
```
#### <span id="page-9-1"></span>**get\_token**()

获取 oneid\_token

```
>>> caac = arkid_client.ConfidentialAppAuthClient(...)
>>> caac.start_auth('<username>', '<password>')
>>> token = caac.get_token()
```

```
auth_to_get_token(_username: str, _password: str)
```
简化 oneid\_token 的获取流程,大多数时候比传统的获取方式更轻松。(POST /siteapi/v1/ ucenter/login/)

**Parameters**

**username (***string***)** 用户唯一标识

**password (***string***)** 密码

**Examples**

```
>>> caac = arkid_client.ConfidentialAppAuthClient(...)
>>> token = caac.auth_to_get_token(_username, _password)
```
<span id="page-10-0"></span>**revoke\_token**(*authorizer: arkid\_client.authorizers.basic.BasicAuthorizer*)

```
撤销 oneid_token (POST /siteapi/v1/revoke/token/)
```
**Parameters**

```
authorizer (BasicAuthorizer) 特指 < BasicAuthorizer > 类型的授权器
```
**Examples**

```
>>> caac = arkid_client.ConfidentialAppAuthClient(...)
```

```
>>> token = caac.revoke_token(authorizer)
```
<span id="page-10-1"></span>**auth\_token**(*authorizer: arkid\_client.authorizers.basic.BasicAuthorizer*)

校验 oneid\_token 所代表的用户是否有某特定权限 (GET /siteapi/v1/auth/token/)

#### **Parameters**

```
authorizer (BasicAuthorizer) 特指 < BasicAuthorizer > 类型的授权器
```
**Examples**

```
>>> caac = arkid_client.ConfidentialAppAuthClient(...)
```

```
>>> token = caac.auth_token(authorizer)
```
<span id="page-10-2"></span>**get\_authorizer**(*username: str*, *password: str*)

```
封装 self.auth_to_get_token 方法,通过认证客户端直接获得有效的授权器。(GET /siteapi/
v1/ucenter/login/)
```
**Parameters**

**username (***string***)** 用户唯一标识

```
password (string) 密码
```

```
>>> caac = arkid_client.ConfidentialAppAuthClient(...)
>>> authorizer = caac.get_authorizer(username, password)
```
## <span id="page-11-2"></span><span id="page-11-0"></span>**1.3.2 用户服务客户端**

```
class arkid_client.user.UserClient(base_url, authorizer=None, **kwargs)
    基类:arkid_client.base.BaseClient
```
用户管理客户端,用于与 ArkID 服务端用户管理相关接口的访问操作。

#### **Methods**

- *[query\\_user\(\)](#page-12-0)*
- *[query\\_isolated\\_user\(\)](#page-11-1)*
- *[query\\_user\(\)](#page-12-0)*
- *[create\\_user\(\)](#page-12-1)*
- *[update\\_user\(\)](#page-13-0)*
- *[delete\\_user\(\)](#page-13-1)*
- *[query\\_specified\\_perm\(\)](#page-13-2)*

```
query_user_list(**params)
```

```
获取用户信息列表 (GET /siteapi/v1/user/)
```
#### **Parameters**:

```
keyword (str) 查询关键字, 进行用户名、姓名、邮箱、手机号模糊搜索
wechat_unionid (str) 微信客户端 openid
page (int) 用于分页,Default: 1
page_size (int) 指定分页大小,Default: 30
```
#### **Examples**

```
>>> uc = arkid_client.UserClient(...)
>>> users = uc.query_user(...)
>>> for user in users:
>>> print(user['username'], 'id: '
>>> ,user['id'])
```
#### **External Documentation**

<span id="page-11-1"></span>关于 [用户的元数据](https://arkid.docs.apiary.io/#reference/user/0/1) 详情请参阅 API 文档。

```
query_isolated_user(**params)
    获取所有独立用户 (GET /siteapi/v1/user/isolated/)
```
**page (***int***)** 用于分页,*Default: 1*

**page\_size (***int***)** 指定分页大小,*Default: 30*

**Examples**

```
>>> uc = arkid_client.UserClient(...)
>>> users = uc.query_isolated_user(...)
>>> for user in users:
>>> print(user['username'], 'id: '
>>> ,user['id'])
```
#### <span id="page-12-0"></span>**query\_user**(*username: str*)

```
获取指定用户的信息 (GET /siteapi/v1/user/<username>/)
```
**Parameters**:

**username (***str***)** 用户唯一标识

**Examples**

```
>>> uc = arkid_client.UserClient(...)
>>> user = uc.query_user(...)
>>> print(user['username'], 'id: '
>>> ,user['id'])
```

```
create_user(json_body: dict)
```
创建用户 (需要管理员权限) (POST /siteapi/v1/user/)

**Parameters**:

```
json_body (dict)
```
**group\_uids (***list[str]***)** 用户组 uuid 的集合

**dept\_uids (***list[str]***)** 部门 uuid 的集合

**user (***dict***)** 用户的元信息, 参数详情请参考接口文档

**node\_uids (***list[str]***)**(可选的)此字段提供时会忽略 group\_uids, dept\_uids

**Examples**

```
>>> uc = arkid_client.UserClient(...)
>>> user_data = {
>>> "user": {
```
(下页继续)

```
>>> "password": "example",
>>> "username": "example"
>>> }
>>> }
>>> user = uc.create_user(user_data)
>>> print(user['username'], 'id: '
>>> ,user['id'])
```
#### **External Documentation**

关于 [用户的元数据](https://arkid.docs.apiary.io/#reference/user/0/0) 详情请参阅 API 文档。

```
update_user(username: str, json_body: dict)
    修改指定用户的信息 (PATCH /siteapi/v1/user/<username>)
```
#### **Parameters**:

```
username (str) 用户唯一标识
```
**json\_body (***dict***)** 用户的元信息, 参数详情请参考接口文档

**Examples**

```
>>> uc = arkid_client.UserClient(...)
>>> query_data = {
>>> "password": "example",
>>> "private_email": "example@org.com"
>>> }
>>> user = uc.update_user(username, query_data)
>>> print(user['username'], 'id: '
>>> ,user['id'])
```
#### **External Documentation**

关于 [用户的元数据](https://arkid.docs.apiary.io/#reference/user/2/1) 详情请参阅 API 文档。

```
delete_user(username: str)
```
删除指定用户的信息 (DELETE /siteapi/v1/user/<username>/)

**Parameters**:

**username (***str***)** 用户唯一标识

**Examples**

```
>>> uc = arkid_client.UserClient(...)
>>> uc.delete_user(username)
```
(续上页)

```
query_specified_perm(username: str, uid: str)
```
获取用户权限详情,包括权限来源 (GET /siteapi/v1/user/<username>/perm/<uid>/)

**Parameters**:

**username (***str***)** 用户唯一标识

**uid (***str***)** 权限唯一标识

**Examples**

```
>>> pc = arkid_client.UserClient(...)
>>> perm = pc.query_specified_perm(...)
>>> print('perm is', perm)
```
## <span id="page-14-2"></span><span id="page-14-0"></span>**1.3.3 组织服务客户端**

```
class arkid_client.org.OrgClient(base_url, authorizer=None, **kwargs)
    基类:arkid_client.base.BaseClient
```
组织管理客户端,用于与 ArkID 服务端组织管理相关接口的访问操作。

#### **Methods**

- *[query\\_own\\_org\(\)](#page-14-1)*
- *[query\\_org\(\)](#page-15-0)*
- *[create\\_org\(\)](#page-15-1)*
- *[delete\\_org\(\)](#page-15-2)*
- *[update\\_org\(\)](#page-16-0)*
- *[query\\_orguser\(\)](#page-17-0)*
- *[add\\_orguser\(\)](#page-16-1)*
- *[delete\\_orguser\(\)](#page-17-1)*
- *[query\\_orguser\(\)](#page-17-0)*
- *[update\\_orguser\(\)](#page-18-0)*
- *[get\\_org\\_invitation\\_key\(\)](#page-18-1)*
- *[refresh\\_org\\_invitation\\_key\(\)](#page-19-0)*
- *[view\\_org\\_by\\_invitation\\_key\(\)](#page-19-1)*
- *[join\\_org\\_by\\_invitation\\_key\(\)](#page-19-2)*

<span id="page-14-1"></span>**query\_own\_org**(*\*\*params*)

查询用户所在的组织 (GET /siteapi/v1/org/)

<span id="page-15-3"></span>**role (***str***)** 在组织内的角色

**Examples**

**>>>** oc = arkid\_client.OrgClient(...) **>>>** orgs = oc.query\_own\_org(role='admin') **>>> for** org **in** orgs: **>>>** print(org['oid'], 'name: ' **>>>** ,org['name'])

#### <span id="page-15-0"></span>**query\_org**(*oid: str*)

```
查看指定组织的信息 (GET /siteapi/v1/org/<oid>/)
```
#### **Parameters**:

**oid (***str***)** 组织的唯一标识

**Examples**

```
>>> oc = arkid_client.OrgClient(...)
>>> org = oc.query_org(oid)
>>> print(org['oid'], 'name: '
>>> ,org['name'])
```

```
create_org(json_body: dict)
```

```
创建组织 (POST /siteapi/v1/org/)
```
#### **Parameters**:

**json\_body (***dict***)** 组织的元信息,参数详情请参考接口文档

**Examples**

```
>>> oc = arkid_client.OrgClient(...)
>>> org_data = {
>>> "name": "example",
>>> }
>>> org = oc.create_org(org_data)
>>> print(org['oid'], 'name: '
>>> ,org['name'])
```
#### **External Documentation**

关于 [组织的元数据](https://arkid.docs.apiary.io/#reference/org/0/1) 详情请参阅 API 文档。

#### <span id="page-15-2"></span>**delete\_org**(*oid: str*)

```
删除指定组织的信息 (DELETE /siteapi/v1/org/<oid>/)
```
<span id="page-16-2"></span>**oid (***str***)** 组织的唯一标识

**Examples**

```
>>> oc = arkid_client.OrgClient(...)
>>> oc.delete_org(oid)
```
<span id="page-16-0"></span>**update\_org**(*oid: str*, *json\_body: dict*)

修改指定组织的信息 (PATCH /siteapi/v1/org/<oid>/)

**Parameters**:

**oid (***str***)** 组织的唯一标识

**json\_body (***dict***)** 组织的元信息,参数详情请参考接口文档

**Examples**

```
>>> oc = arkid_client.OrgClient(...)
>>> org_data = {
>>> "name": "example",
>>> }
>>> org = oc.update_org(oid, org_data)
>>> print(org['oid'], 'name: '
>>> ,org['name'])
```
#### **External Documentation**

关于 [组织的元数据](https://arkid.docs.apiary.io/#reference/org/1/2) 详情请参阅 API 文档。

```
query_orguser_list(oid: str, **params)
    查看特定组织的成员信息 (GET /siteapi/v1/org/<oid>/user/)
```
#### **Parameters**:

**oid (***str***)** 组织的唯一标识 **page (***int***)** 用于分页,*Default: 1* **page\_size (***int***)** 指定分页大小,*Default: 30*

```
>>> oc = arkid_client.OrgClient(...)
>>> org = oc.query_orguser_list(oid)
>>> print(org['oid'], 'name: '
>>> ,org['name'])
```

```
add_orguser(oid: str, usernames: list)
    向指定组织中添加成员 (PATCH /siteapi/v1/org/<oid>/user/)
```
**oid (***str***)** 组织的唯一标识

**usernames (***list***)** 用户的唯一标识组成的列表

**Examples**

```
>>> oc = arkid_client.OrgClient(...)
>>> usernames = [
>>> 'username1',
>>> 'username2',
>>> ...
>>> 'usernamen'
>>> ]
>>> org = oc.add_orguser(oid, usernames)
>>> print(org['oid'], 'name: '
>>> ,org['name'])
```
<span id="page-17-1"></span>**delete\_orguser**(*oid: str*, *usernames: list*)

从指定组织中移除成员 (PATCH /siteapi/v1/org/<oid>/user/)

#### **Parameters**:

**oid (***str***)** 组织的唯一标识 **usernames (***list***)** 用户的唯一标识组成的列表

**Examples**

```
>>> oc = arkid_client.OrgClient(...)
>>> usernames = [
>>> 'username1',
>>> 'username2',
>>> ...
>>> 'usernamen'
>>> ]
>>> org = oc.delete_orguser(oid, usernames)
>>> print(org['oid'], 'name: '
>>> ,org['name'])
```
<span id="page-17-0"></span>**query\_orguser**(*oid: str*, *username: str*)

查看指定组织的指定成员的信息 (GET /siteapi/v1/org/<oid>/user/<username>/)

**Parameters**:

```
oid (str) 组织的唯一标识
username (str) 用户唯一标识
```
#### **Examples**

```
>>> oc = arkid_client.OrgClient(...)
>>> user = oc.query_orguser(oid, username)
>>> print('user is', user)
```
#### <span id="page-18-0"></span>**update\_orguser**(*oid: str*, *username: str*, *json\_body: dict*)

编辑指定组织的指定成员的信息 (PATCH /siteapi/v1/org/<oid>/user/<username>/)

#### **Parameters**:

```
oid (str) 组织的唯一标识
username (str) 用户唯一标识
json_body (dict)
  email (str) 成员邮箱
   employee_number (str) 成员工号
  position (str) 成员职位
  hiredate (str) 成员雇佣日期
  remark (str) 成员备注
```
#### **Examples**

```
>>> oc = arkid_client.OrgClient(...)
>>> user_data = {
>>> "email": "example@org.com",
>>> }
>>> user = oc.update_orguser(oid, username, user_data)
>>> print(user['id'], 'name: '
>>> ,user['name'])
```
#### **External Documentation**

关于 [成员的元数据](https://arkid.docs.apiary.io/#reference/org/3/1) 详情请参阅 API 文档。

```
get_org_invitation_key(oid: str)
```
获取指定组织邀请用的最新的密钥 (GET /siteapi/v1/org/<oid>/invitation/)

#### **Parameters**:

**oid (***str***)** 组织的唯一标识

```
>>> oc = arkid_client.OrgClient(...)
>>> key = oc.get_org_invitation_key(oid)
>>> print('key: ', key)
```
#### <span id="page-19-0"></span>**refresh\_org\_invitation\_key**(*oid: str*)

刷新指定组织邀请用的最新的密钥 (PUT /siteapi/v1/org/<oid>/invitation/)

#### **Parameters**:

**oid (***str***)** 组织的唯一标识

**Examples**

```
>>> oc = arkid_client.OrgClient(...)
>>> key = oc.refresh_org_invitation_key(oid)
>>> print('key: ', key)
```
#### <span id="page-19-1"></span>**view\_org\_by\_invitation\_key**(*oid: str*, *invite\_link\_key: str*)

使 用 邀 请 密 钥 查 看 指 定 组 织 的 信 息 (GET /siteapi/v1/org/<oid>/invitation/ <invite\_link\_key>/)

#### **Parameters**:

```
oid (str) 组织的唯一标识
```
**invite\_link\_key (***str***)** 组织邀请密钥

**Examples**

```
>>> oc = arkid_client.OrgClient(...)
>>> org = oc.view_org_by_invitation_key(oid, invite_link_key)
>>> print('org: ', org)
```
<span id="page-19-2"></span>**join\_org\_by\_invitation\_key**(*oid: str*, *invite\_link\_key: str*)

```
使用邀请密钥加入指定组织 (POST /siteapi/v1/org/<oid>/invitation/<invite_link_key>/
)
```
**Parameters**:

**oid (***str***)** 组织的唯一标识

**invite\_link\_key (***str***)** 组织邀请密钥

```
>>> oc = arkid_client.OrgClient(...)
>>> org = oc.join_org_by_invitation_key(oid, invite_link_key)
>>> print('org: ', org)
```
## <span id="page-20-3"></span><span id="page-20-0"></span>**1.3.4 节点服务客户端**

```
class arkid_client.node.NodeClient(base_url, authorizer=None, **kwargs)
    基类:arkid_client.base.BaseClient
```
节点管理客户端,用于与 ArkID 服务端节点管理相关接口的访问操作。

#### **Methods**

- *[query\\_node\(\)](#page-20-1)*
- *[view\\_node\(\)](#page-20-2)*
- *[update\\_node\(\)](#page-21-0)*
- *[delete\\_node\(\)](#page-21-1)*
- *[get\\_node\\_tree\\_list\(\)](#page-21-2)*
- *[get\\_node\\_tree\(\)](#page-22-0)*
- *[view\\_node\\_tree\(\)](#page-22-1)*
- *[get\\_subnode\(\)](#page-22-2)*
- *[create\\_subnode\(\)](#page-23-0)*
- *[add\\_subnode\(\)](#page-23-1)*
- *[sort\\_subnode\(\)](#page-23-2)*
- *[query\\_user\\_under\\_node\(\)](#page-24-0)*
- *[add\\_user\\_under\\_node\(\)](#page-24-1)*
- *[delete\\_user\\_under\\_node\(\)](#page-25-0)*
- *[override\\_user\\_under\\_node\(\)](#page-25-1)*
- *[sort\\_user\\_under\\_node\(\)](#page-26-0)*
- *[move\\_out\\_user\\_under\\_node\(\)](#page-26-1)*

#### <span id="page-20-1"></span>**query\_node**(*node\_uid: str*)

查询指定节点的信息 (GET /siteapi/v1/node/<node\_uid>/)

#### **Parameters**:

**node\_uid (***str***)** 节点的唯一标识

```
>>> nc = arkid_client.NodeClient(...)
>>> node = nc.query_node(node_uid)
>>> print('node is', node)
```

```
view_node(node_uid: str)
```
用户查询指定节点的信息 (GET /siteapi/v1/ucenter/node/<node\_uid>/)

**Parameters**:

**node\_uid (***str***)** 节点的唯一标识

**Examples**

```
>>> nc = arkid_client.NodeClient(...)
>>> node = nc.view_node(node_uid)
>>> print('node is', node)
```
<span id="page-21-0"></span>**update\_node**(*node\_uid: str*, *json\_body: dict*)

修改指定节点的信息 (PATCH /siteapi/v1/node/<node\_uid>/)

#### **Parameters**:

```
node_uid (str) 节点的唯一标识
```
**json\_body (***dict***)** 节点的元信息, 参数详情请参考接口文档

**Examples**

```
>>> nc = arkid_client.NodeClient(...)
>>> node_data = {
>>> 'name': 'example'
>>> }
>>> node = nc.update_node(node_uid, node_data)
>>> print('node is', node)
```
#### **External Documentation**

关于 [节点的元数据](https://arkid.docs.apiary.io/#reference/node/0/1) 详情请参阅 API 文档。

```
delete_node(node_uid: str, **params)
    删除指定节点的信息 (DELETE /siteapi/v1/node/<node_uid>/)
```
#### **Parameters**:

**node\_uid (***str***)** 节点的唯一标识

**ignore\_user (***bool***)** 用于删除节点,当 ''true''时,若节点下有人员存在时,会先将人员 从节点内删除,再删除此节点。

**Examples** self.logger.info("正在调用 NodeClient.delete\_node() 接口与 ArkID 服务端进行交互"  $)$  >>> nc = arkid client.NodeClient(…) >>> nc.delete node(node uid, ignore user=True)

<span id="page-21-2"></span>**get\_node\_tree\_list**(*node\_uid: str*)

需要管理员权限,获取节点及其子孙节点列表,将某节点下的子树以列表形式返回,包括该节点 自身,前序遍历。(GET /siteapi/v1/node/<node\_uid>/list/)

```
node_uid (str) 节点的唯一标识
```
**Examples**

**>>>** nc = arkid\_client.NodeClient(...) **>>>** tree\_list = nc.get\_node\_tree\_list(node\_uid) **>>>** print('tree\_list is', tree\_list)

```
get_node_tree(node_uid: str, **params)
```

```
需要管理员权限,管理员访问到的数据将由管理范围决定,数据包括从该节点起始的完整树。(GET
/siteapi/v1/node/<node_uid>/tree/)
```
**Parameters**:

```
node_uid (str) 节点的唯一标识
```
**user\_required (***bool***)** 是否需要成员信息

**Examples**

```
>>> nc = arkid_client.NodeClient(...)
>>> tree = nc.get_node_tree(node_uid, user_required=True)
>>> print('tree is', tree)
```
<span id="page-22-1"></span>**view\_node\_tree**(*node\_uid: str*, *\*\*params*)

```
普通用户访问节点下结构,访问到的数据将由节点可见范围决定,数据包括从该节点起始的完整
树。(GET /siteapi/v1/ucenter/node/<node_uid>/tree/)
```
**Parameters**:

```
node_uid (str) 节点的唯一标识
```
**user\_required (***bool***)** 是否需要成员信息

**Examples**

```
>>> nc = arkid_client.NodeClient(...)
>>> tree = nc.view_node_tree(node_uid, user_required=True)
>>> print('tree is', tree)
```

```
get_subnode(node_uid: str)
```

```
获取指定节点的子节点信息 (GET /siteapi/v1/node/<node_uid>/node/)
```
**Parameters**:

```
node_uid (str) 节点的唯一标识
```

```
>>> nc = arkid_client.NodeClient(...)
>>> subnode = nc.get_subnode(node_uid)
>>> print('subnode is', subnode)
```

```
create_subnode(node_uid: str, json_body: dict)
```
创建指定节点的子节点 (POST /siteapi/v1/node/<node\_uid>/node/)

#### **Parameters**:

**node\_uid (***str***)** 节点的唯一标识

**json\_body (***dict***)** 节点的元信息, 参数详情请参考接口文档

**Examples**

```
>>> nc = arkid_client.NodeClient(...)
>>> node_data = {
>>> 'name': 'example'
>>> }
>>> subnode = nc.create_subnode(node_uid, node_data)
>>> print('subnode is', subnode)
```
#### **External Documentation**

关于 [节点的元数据](https://arkid.docs.apiary.io/#reference/node/6/1) 详情请参阅 API 文档。

<span id="page-23-1"></span>**add\_subnode**(*node\_uid: str*, *node\_uids: list*)

向指定节点添加子节点 (PATCH /siteapi/v1/node/<node\_uid>/node/)

**Parameters**:

**node\_uid (***str***)** 节点的唯一标识

**node\_uids (***list***)** 节点唯一标识组成的列表

```
>>> nc = arkid_client.NodeClient(...)
>>> node_uids = [
>>> 'node1',
>>> 'node2',
>>> ...
>>> 'noden'
>>> ]
>>> node = nc.add_subnode(node_uid, node_uids)
>>> print('node is', node)
```

```
sort_subnode(node_uid: str, node_uids: list)
```
对指定子节点按指定位置进行排序 (PATCH /siteapi/v1/node/<node\_uid>/node/)

**Parameters**:

**node\_uid (***str***)** 节点的唯一标识

**node\_uids (***list***)** 节点唯一标识组成的列表

**Examples**

```
>>> nc = arkid_client.NodeClient(...)
>>> node_uids = [
>>> 'node1',
>>> 'node2',
>>> ...
>>> 'noden'
>>> ]
>>> node = nc.sort_subnode(node_uid, node_uids)
>>> print('node is', node)
```
#### <span id="page-24-0"></span>**query\_user\_under\_node**(*node\_uid: str*, *\*\*params*)

查询指定节点下的直属人员的信息 (GET /siteapi/v1/node/<node\_uid>/user/)

**Parameters**:

```
node_uid (str) 节点的唯一标识
```
**\*\*params (***dict***)** 用户的元信息,参数详情请参考接口文档

**Examples**

```
>>> nc = arkid_client.NodeClient(...)
>>> users = nc.query_user_under_node(node_uid)
>>> for user in users:
>>> print('user is', user)
```
#### **External Documentation**

关于 [节点的元数据](https://arkid.docs.apiary.io/#reference/node/7/0) 详情请参阅 API 文档。

<span id="page-24-1"></span>**add\_user\_under\_node**(*node\_uid: str*, *user\_uids: list*)

向指定节点添加指定成员 (PATCH /siteapi/v1/node/<node\_uid>/user/)

**Parameters**:

```
node_uid (str) 节点的唯一标识
  user_uids (list) 用户唯一标识组成的列表
Examples
```

```
>>> nc = arkid_client.NodeClient(...)
>>> user_uids = [
>>> 'user1',
>>> 'user2',
>>> ...
>>> 'usern'
>>> ]
>>> node = nc.add_user_under_node(node_uid, user_uids)
>>> print('node is', node)
```
<span id="page-25-0"></span>**delete\_user\_under\_node**(*node\_uid: str*, *user\_uids: list*)

```
从指定节点移除指定成员 (PATCH /siteapi/v1/node/<node_uid>/user/)
```
**Parameters**:

**node\_uid (***str***)** 节点的唯一标识

**user\_uids (***list***)** 用户唯一标识组成的列表

**Examples**

```
>>> nc = arkid_client.NodeClient(...)
>>> user_uids = [
>>> 'user1',
>>> 'user2',
>>> ...
>>> 'usern'
>>> ]
>>> node = nc.delete_user_under_node(node_uid, user_uids)
>>> print('node is', node)
```
<span id="page-25-1"></span>**override\_user\_under\_node**(*node\_uid: str*, *user\_uids: list*)

```
重置指定节点的指定用户 (PATCH /siteapi/v1/node/<node_uid>/user/)
```
**Parameters**:

**node\_uid (***str***)** 节点的唯一标识

**user\_uids (***list***)** 用户唯一标识组成的列表

**Examples**

```
>>> nc = arkid_client.NodeClient(...)
>>> user_uids = [
>>> 'user1',
>>> 'user2',
```
(下页继续)

(续上页)

```
>>> ...
>>> 'usern'
>>> ]
>>> node = nc.override_user_under_node(node_uid, user_uids)
>>> print('node is', node)
```
#### <span id="page-26-0"></span>**sort\_user\_under\_node**(*node\_uid: str*, *user\_uids: list*)

```
对指定人按指定位置进行排序 (PATCH /siteapi/v1/node/<node_uid>/user/)
```
#### **Parameters**:

```
node_uid (str) 节点的唯一标识
user_uids (list) 用户唯一标识组成的列表
```
**Examples**

```
>>> nc = arkid_client.NodeClient(...)
>>> user_uids = [
>>> 'user1',
>>> 'user2',
>>> ...
>>> 'usern'
>>> ]
>>> node = nc.sort_user_under_node(node_uid, user_uids)
>>> print('node is', node)
```
<span id="page-26-1"></span>**move\_out\_user\_under\_node**(*node\_uid: str*, *user\_uids: list*)

将这些人从该节点移除,并加到指定节点 (PATCH /siteapi/v1/node/<node\_uid>/user/)

#### **Parameters**:

```
node_uid (str) 节点的唯一标识
user_uids (list) 用户唯一标识组成的列表
```
**Examples**

```
>>> nc = arkid_client.NodeClient(...)
>>> user_uids = [
>>> 'user1',
>>> 'user2',
>>> ...
>>> 'usern'
>>> ]
```
(下页继续)

(续上页)

```
>>> node = nc.move_out_user_under_node(node_uid, user_uids)
>>> print('node is', node)
```
# <span id="page-27-5"></span><span id="page-27-0"></span>**1.3.5 用户中心服务客户端**

```
class arkid_client.ucenter.UcenterClient(base_url, authorizer=None, **kwargs)
    基类:arkid_client.base.BaseClient
    用户中心管理客户端,用于与 ArkID 服务端用户中心管理相关接口的访问操作。
```
**Methods**

- *[view\\_perm\(\)](#page-27-1)*
- *[view\\_profile\(\)](#page-27-2)*
- *[view\\_current\\_org\(\)](#page-27-3)*
- *[switch\\_current\\_org\(\)](#page-27-4)*

#### <span id="page-27-1"></span>**view\_perm**()

获取用户权限,只返回用户拥有的权限(只读)(GET /siteapi/v1/ucenter/perm/)

**Examples**

```
>>> uc = arkid_client.UsercenterClient(...)
>>> perm = uc.query_perm()
>>> print('perm is', perm)
```
#### <span id="page-27-2"></span>**view\_profile**()

```
获取用户自身信息 (GET /siteapi/v1/ucenter/profile/)
```
**Examples**

```
>>> uc = arkid_client.UsercenterClient(...)
>>> perm = uc.query_profile()
>>> print('perm is', perm)
```
#### <span id="page-27-3"></span>**view\_current\_org**()

```
获取用户当前所在组织的信息 (GET /siteapi/v1/ucenter/org/)
```

```
>>> oc = arkid_client.UsercenterClient(...)
>>> org = oc.get_current_org()
>>> print('org: ', org)
```

```
switch_current_org(json_body: dict)
    切换用户当前所在的组织 (PUT /siteapi/v1/ucenter/org/)
```
json\_body (*dict*)

**oid (***str***)** 组织的唯一标识

#### **Examples**

**>>>** oc = arkid\_client.UsercenterClient(...) **>>>** org = oc.switch\_current\_org({'oid': 'example'}) **>>>** print('org: ', org)

### <span id="page-28-1"></span>**query\_apps**(*\*\*params*)

```
普通用户获取可见应用列表 (GET /siteapi/v1/ucenter/apps/)
```
#### **Parameters**:

**name (***str***)** 应用名称

**Examples**

```
>>> oc = arkid_client.UsercenterClient(...)
>>> apps = oc.query_apps()
>>> print('apps: ', apps)
```
## <span id="page-28-2"></span><span id="page-28-0"></span>**1.3.6 权限服务客户端**

**class** arkid\_client.perm.**PermClient**(*base\_url*, *authorizer=None*, *\*\*kwargs*)

基类:*[arkid\\_client.base.BaseClient](#page-54-1)*

权限管理客户端,用于与 ArkID 服务端权限管理相关接口的访问操作。

#### **Methods**

- *[query\\_all\\_perm\(\)](#page-29-0)*
- *[create\\_perm\(\)](#page-29-1)*
- *[query\\_perm\(\)](#page-29-2)*
- *[update\\_perm\(\)](#page-29-3)*
- *[query\\_perm\\_owner\(\)](#page-30-0)*
- *[update\\_perm\\_owner\(\)](#page-30-1)*
- *[query\\_specified\\_user\\_perm\(\)](#page-31-0)*
- *[update\\_specified\\_user\\_perm\(\)](#page-31-1)*
- <span id="page-29-4"></span>• *[query\\_dept\\_perm\(\)](#page-31-2)*
- *[update\\_dept\\_perm\(\)](#page-32-0)*
- *[query\\_group\\_perm\(\)](#page-32-1)*
- *[update\\_group\\_perm\(\)](#page-33-0)*
- *[query\\_node\\_perm\(\)](#page-33-1)*
- *[update\\_node\\_perm\(\)](#page-33-2)*

#### <span id="page-29-0"></span>**query\_all\_perm**()

```
获取所有权限 (GET /siteapi/v1/perm/)
```
**Examples**

```
>>> pc = arkid_client.PermClient(...)
>>> perm = pc.query_perm()
>>> print('perm is', perm)
```

```
create_perm(json_body: dict)
```

```
创建权限 (POST /siteapi/v1/perm/)
```
#### **Parameters**:

json\_body (*dict*) **scope (***str***)** 应用 uid **name (***str***)** 应用名称

#### **Examples**

```
>>> pc = arkid_client.PermClient(...)
>>> perm = uc.create_perm(...)
>>> print('perm is', perm)
```
<span id="page-29-2"></span>**query\_perm**(*uid: str*)

获取指定权限 (GET /siteapi/v1/perm/<uid>/)

**Parameters**:

**uid (***str***)** 权限唯一标识

```
>>> pc = arkid_client.PermClient(...)
>>> perm = pc.query_perm(...)
>>> print('perm is', perm)
```

```
update_perm(uid: str, json_body: dict)
    更新指定权限 (PATCH /siteapi/v1/perm/<uid>/)
```
**uid (***str***)** 权限唯一标识

**Examples**

**>>>** pc = arkid\_client.PermClient(...) **>>>** perm = pc.update\_perm(...) **>>>** print('perm is', perm)

<span id="page-30-0"></span>**query\_perm\_owner**(*uid: str*, *\*\*params*)

获取某权限指定类型的所有者该接口内的 uid,对于 user 为 username, 对于 node 为 node\_uid (GET /siteapi/v1/perm/<uid>/)

#### **Parameters**:

```
uid (str) 权限唯一标识
owner_subject (str) 权限所有者类型
value (bool) 最终判定结果
status (int) 授权状态
```
#### **Examples**

```
>>> pc = arkid_client.PermClient(...)
>>> perm = pc.query_perm_owner(...)
>>> print('perm is', perm)
```
#### **External Documentation**

关于 [params](https://arkid.docs.apiary.io/#reference/perm/1/0) 参数 详情请参阅 API 文档。

#### <span id="page-30-1"></span>**update\_perm\_owner**(*uid: str*, *\*\*params*)

更新某权限指定类型的所有者,仅按提供的数据做局部修改该接口内的 uid ,对于 user 为 username,对于 node 为 node\_uid (PATCH /siteapi/v1/perm/<uid>/)

### **Parameters**:

```
uid (str) 权限唯一标识
owner_subject (str) 权限所有者类型
value (bool) 最终判定结果
status (int) 授权状态
```

```
>>> pc = arkid_client.PermClient(...)
>>> perm = pc.update_perm_owner(...)
>>> print('perm is', perm)
```
#### **External Documentation**

关于 [params](https://arkid.docs.apiary.io/#reference/perm/1/0) 参数 详情请参阅 API 文档。

```
query_specified_user_perm(username: str, **params)
   获取用户所有权限, 包括所有授权、未授权的权限 (GET /siteapi/v1/perm/user/<username>/)
```
#### **Parameters**:

```
username (str) 用户唯一标识
action (str) 特定操作
action_except (bool) 排除某操作,惯用 ''action_except=access''获取应用内权限
scope (int) 与应用 ''uid''对应,惯用该字段获取某应用下权限
```
#### **Examples**

```
>>> pc = arkid_client.PermClient(...)
>>> perm = pc.query_specified_user_perm(...)
>>> print('perm is', perm)
```
<span id="page-31-1"></span>**update\_specified\_user\_perm**(*username: str*, *json\_body: dict*)

```
更新用户权限 (PATCH /siteapi/v1/perm/user/<username>/)
```
#### **Parameters**:

```
username (str) 用户唯一标识
action (str) 特定操作
action_except (bool) 排除某操作,惯用 ''action_except=access''获取应用内权限
scope (int) 与应用 ''uid''对应,惯用该字段获取某应用下权限
json_body (int) 权限的部分元信息,详见接口文档
```
**Examples**

```
>>> pc = arkid_client.PermClient(...)
>>> perm = pc.update_specified_user_perm(...)
>>> print('perm is', perm)
```
#### **External Documentation**

<span id="page-31-2"></span>关于 [权限的元数据](https://arkid.docs.apiary.io/#reference/perm/3/1) 详情请参阅 API 文档。

```
query_dept_perm(uid: str, **params)
   获取部门所有权限, 包括所有授权、未授权的权限 (GET /siteapi/v1/perm/dept/<uid>/)
   Parameters:
      uid (str) 部门唯一标识
      action (str) 特定操作
      action_except (bool) 排除某操作,惯用 ''action_except=access''获取应用内权限
      scope (int) 与应用 ''uid''对应,惯用该字段获取某应用下权限
```
**Examples**

```
>>> pc = arkid_client.PermClient(...)
>>> perm = pc.query_dept_perm(...)
>>> print('perm is', perm)
```
<span id="page-32-0"></span>**update\_dept\_perm**(*uid: str*, *json\_body: dict*)

```
获取部门所有权限, 包括所有授权、未授权的权限 (PATCH /siteapi/v1/perm/dept/<uid>/)
```
#### **Parameters**:

```
uid (str) 部门唯一标识
action (str) 特定操作
action_except (bool) 排除某操作,惯用 ''action_except=access''获取应用内权限
scope (int) 与应用 ''uid''对应,惯用该字段获取某应用下权限
json_body (dict) 权限的元信息, 详情参见接口文档
```
**Examples**

```
>>> pc = arkid_client.PermClient(...)
>>> perm = pc.update_dept_perm(...)
>>> print('perm is', perm)
```
#### <span id="page-32-1"></span>**query\_group\_perm**(*uid: str*, *\*\*params*)

```
获取组所有权限, 包括所有授权、未授权的权限 (GET /siteapi/v1/perm/group/<uid>/)
```
**Parameters**:

```
uid (str) 组的唯一标识
action (str) 特定操作
action_except (bool) 排除某操作,惯用 ''action_except=access''获取应用内权限
scope (int) 与应用 ''uid''对应,惯用该字段获取某应用下权限
```

```
>>> pc = arkid_client.PermClient(...)
>>> perm = pc.query_group_perm(...)
>>> print('perm is', perm)
```
<span id="page-33-0"></span>**update\_group\_perm**(*uid: str*, *json\_body: dict*)

```
获取组所有权限, 包括所有授权、未授权的权限 (PATCH /siteapi/v1/perm/group/<uid>/)
```
#### **Parameters**:

```
uid (str) 组唯一标识
action (str) 特定操作
action_except (bool) 排除某操作,惯用 ''action_except=access''获取应用内权限
scope (int) 与应用 ''uid''对应,惯用该字段获取某应用下权限
json_body (dict) 权限的元信息, 详情参见接口文档
```
**Examples**

```
>>> pc = arkid_client.PermClient(...)
>>> perm = pc.update_group_perm(...)
>>> print('perm is', perm)
```
#### <span id="page-33-1"></span>**query\_node\_perm**(*node\_uid: str*, *\*\*params*)

```
获取节点所有权限, 包括所有授权、未授权的权限 (GET /siteapi/v1/perm/node/<uid>/)
```
**Parameters**:

```
node_uid (str) 节点的唯一标识
action (str) 特定操作
action_except (bool) 排除某操作,惯用 ''action_except=access''获取应用内权限
scope (int) 与应用 ''uid''对应,惯用该字段获取某应用下权限
```
**Examples**

```
>>> pc = arkid_client.PermClient(...)
>>> perm = pc.query_node_perm(...)
>>> print('perm is', perm)
```
<span id="page-33-2"></span>**update\_node\_perm**(*node\_uid: str*, *json\_body: dict*)

获取组所有权限, 包括所有授权、未授权的权限 (PATCH /siteapi/v1/perm/node/<uid>/)

**Parameters**:

```
node_uid (str) 节点的唯一标识
action (str) 特定操作
```
<span id="page-34-4"></span>**action\_except (***bool***)** 排除某操作,惯用 ''action\_except=access''获取应用内权限 **scope (***int***)** 与应用 ''uid''对应,惯用该字段获取某应用下权限 **json\_body (***dict***)** 权限的元信息, 详情参见接口文档

#### **Examples**

```
>>> pc = arkid_client.PermClient(...)
>>> perm = pc.update_node_perm(...)
>>> print('perm is', perm)
```
### <span id="page-34-3"></span><span id="page-34-0"></span>**1.3.7 基础设施服务客户端**

```
class arkid_client.infrastructure.InfrastructureClient(base_url, authorizer=None,
                                              **kwargs)
    基类:arkid_client.base.BaseClient
    基础设施管理客户端,用于与 ArkID 服务端基础设施管理相关接口的访问操作。
    Methods
```
- *[get\\_sms\\_captcha\(\)](#page-34-1)*
- *[verify\\_sms\\_captcha\(\)](#page-34-2)*

```
get_sms_captcha(action: str, mobile: str, **kwargs)
```
获取短信验证码操作包括:注册、登录、重置密码、激活账号、重置手机、通用 (POST /siteapi/ v1/service/sms/\*/)

**Parameters**:

action  $(str)$  1) register (注册) 2) login (登录) 3) reset\_password (重置密码) 4) activate\_user (激活账号) 5) update\_mobile (重置手机) 6) general (通用)

**mobile (***str***)** 手机号

**Examples**

```
>>> ic = arkid_client.InfrastructureClient(...)
>>> node = ic.get_sms_captcha('register', 'example')
```

```
verify_sms_captcha(action: str, mobile: str, code: str)
```
验证短信验证码操作包括:注册、登录、重置密码、激活账号、重置手机、通用 (GET /siteapi/ v1/service/sms/\*/)

#### **Parameters**:

```
action (\textbf{str}) 1) register (注册) 2) login (登录) 3) reset_password (重置密码) 4) acti-
   vate_user (激活账号) 5) update_mobile (重置手机) 6) general (通用)
```
<span id="page-35-4"></span>**mobile (***str***)** 手机号

#### **Examples**

```
>>> ic = arkid_client.InfrastructureClient(...)
>>> node = ic.verify_sms_captcha('register', 'example')
```
## <span id="page-35-3"></span><span id="page-35-0"></span>**1.3.8 应用服务客户端**

```
class arkid_client.app.AppClient(base_url, authorizer=None, **kwargs)
    基类:arkid_client.base.BaseClient
```
应用管理客户端,用于与 ArkID 服务端应用管理相关接口的访问操作。

#### **Methods**

- *[query\\_app\\_list\(\)](#page-35-1)*
- *[create\\_app\(\)](#page-35-2)*
- *[query\\_app\(\)](#page-36-0)*
- *[update\\_app\(\)](#page-36-1)*
- *[delete\\_app\(\)](#page-36-2)*
- *[register\\_app\(\)](#page-37-1)*

```
query_app_list(oid: str, **params)
```

```
获取应用信息列表 (GET /siteapi/v1/org/<oid>/app/)
```
#### **Parameters**:

```
name (str) 查询关键字,进行用户名、姓名、邮箱、手机号模糊搜索
node_uid (str) 查询该节点的权限
user_uid (int) 查询该用户权限
owner_access (Boolean) 限定访问权限结果
```

```
>>> ac = arkid_client.AppClient(...)
>>> apps = ac.query_app_list(...)
>>> for app in apps:
>>> print(app['name'], 'uid: '
>>> ,app['uid'])
```

```
create_app(oid: str, json_body: dict)
    创建应用 (POST /siteapi/v1/org/<oid>/app/)
```

```
json_body (dict) 应用的元信息, 参数详情请参考接口文档
```
**Examples**

**>>>** ac = arkid\_client.AppClient(...) **>>>** app = ac.create\_app(...) **>>>** print('app is', app)

#### **External Documentation**

```
关于 应用的元数据 详情请参阅 API 文档。
```

```
query_app(oid: str, uid: str)
    获取特定应用 (GET /siteapi/v1/org/<oid>/app/<uid>/)
```
#### **Parameters**:

**oid (***str***)** 组织的唯一标识

**uid (***str***)** 应用的唯一标识

#### **Examples**

```
>>> ac = arkid_client.AppClient(...)
>>> app = ac.query_app()
>>> print('app: ', app)
```

```
update_app(oid: str, uid: str, json_body: dict)
```
修改特定应用 (PATCH /siteapi/v1/org/<oid>/app/<uid>/)

#### **Parameters**:

```
oid (str) 组织的唯一标识
uid (str) 应用的唯一标识
```
**Examples**

```
>>> ac = arkid_client.AppClient(...)
>>> app = ac.update_app(...)
>>> print('app: ', app)
```

```
delete_app(oid: str, uid: str)
```
修改特定应用 (DELETE /siteapi/v1/org/<oid>/app/<uid>/)

#### **Parameters**:

```
oid (str) 组织的唯一标识
uid (str) 应用的唯一标识
```
<span id="page-37-2"></span>**Examples**

```
>>> ac = arkid client.AppClient(...)
>>> app = ac.delete_app(...)
```

```
register_app(oid: str, uid: str, protocol: str, json_body: dict)
    注册应用 (PATCH /siteapi/v1/org/<oid>/app/<uid>/*/)
```
**Parameters**:

```
oid (str) 组织的唯一标识
uid (str) 应用的唯一标识
protocol (str) 应用所采用的协议
json_body (dict) 应用的元信息
```
#### **Examples**

```
>>> ac = arkid_client.AppClient(...)
>>> app = ac.register_app(...)
>>> print('app: ', app)
```
## <span id="page-37-0"></span>**1.3.9 ArkID 客户端**

ArkID Client 集成之前所述的所有客户端(除认证客户端以外)的功能,为用户提供统一的接口来访问 ArkID 的服务

```
class arkid_client.client.ArkIDClient(base_url, authorizer=None, *args, **kwargs)
```
由各种 ArkID 客户端集成而生,他提供的所有功能都只是各个客户端的简单封装,用来一致对外界用 户使用; 默认加载的为 user 相关服务接口当然,如果您足够熟悉本项目,您也可以直接实例化所需要 的指定客户端。

#### **Methods**

- *[query\\_user\(\)](#page-40-0)*
- *[query\\_isolated\\_user\(\)](#page-40-1)*
- *[query\\_user\(\)](#page-40-0)*
- *[create\\_user\(\)](#page-40-2)*
- *[update\\_user\(\)](#page-41-0)*
- *[delete\\_user\(\)](#page-42-0)*
- *[query\\_specified\\_perm\(\)](#page-42-1)*
- *[query\\_own\\_org\(\)](#page-42-2)*
- *[query\\_org\(\)](#page-42-3)*
- *[create\\_org\(\)](#page-43-0)*
- *[delete\\_org\(\)](#page-43-1)*
- *[update\\_org\(\)](#page-43-2)*
- *[query\\_orguser\(\)](#page-45-0)*
- *[add\\_orguser\(\)](#page-44-0)*
- *[delete\\_orguser\(\)](#page-45-1)*
- *[query\\_orguser\(\)](#page-45-0)*
- *[update\\_orguser\(\)](#page-45-2)*
- *[get\\_org\\_invitation\\_key\(\)](#page-46-0)*
- *[refresh\\_org\\_invitation\\_key\(\)](#page-46-1)*
- *[view\\_org\\_by\\_invitation\\_key\(\)](#page-47-0)*
- *[join\\_org\\_by\\_invitation\\_key\(\)](#page-47-1)*
- *[query\\_node\(\)](#page-47-2)*
- *[view\\_node\(\)](#page-48-0)*
- *[update\\_node\(\)](#page-48-1)*
- *[delete\\_node\(\)](#page-48-2)*
- *[get\\_node\\_tree\\_list\(\)](#page-49-0)*
- *[get\\_node\\_tree\(\)](#page-49-1)*
- *[view\\_node\\_tree\(\)](#page-49-2)*
- *[get\\_subnode\(\)](#page-49-3)*
- *[create\\_subnode\(\)](#page-50-0)*
- *[add\\_subnode\(\)](#page-50-1)*
- *[sort\\_subnode\(\)](#page-51-0)*
- *[query\\_user\\_under\\_node\(\)](#page-51-1)*
- *[add\\_user\\_under\\_node\(\)](#page-51-2)*
- *[delete\\_user\\_under\\_node\(\)](#page-52-0)*
- *[override\\_user\\_under\\_node\(\)](#page-53-0)*
- *[sort\\_user\\_under\\_node\(\)](#page-52-1)*
- *[move\\_out\\_user\\_under\\_node\(\)](#page-53-1)*
- <span id="page-39-0"></span>• *[view\\_perm\(\)](#page-27-1)*
- *[view\\_profile\(\)](#page-27-2)*
- *[view\\_current\\_org\(\)](#page-27-3)*
- *[switch\\_current\\_org\(\)](#page-27-4)*
- *[query\\_apps\(\)](#page-28-1)*
- *[get\\_sms\\_captcha\(\)](#page-34-1)*
- *[verify\\_sms\\_captcha\(\)](#page-34-2)*
- *[query\\_all\\_perm\(\)](#page-29-0)*
- *[create\\_perm\(\)](#page-29-1)*
- *[query\\_perm\(\)](#page-29-2)*
- *[update\\_perm\(\)](#page-29-3)*
- *[query\\_perm\\_owner\(\)](#page-30-0)*
- *[update\\_perm\\_owner\(\)](#page-30-1)*
- *[query\\_specified\\_user\\_perm\(\)](#page-31-0)*
- *[update\\_specified\\_user\\_perm\(\)](#page-31-1)*
- *[query\\_dept\\_perm\(\)](#page-31-2)*
- *[update\\_dept\\_perm\(\)](#page-32-0)*
- *[query\\_group\\_perm\(\)](#page-32-1)*
- *[update\\_group\\_perm\(\)](#page-33-0)*
- *[query\\_node\\_perm\(\)](#page-33-1)*
- *[update\\_node\\_perm\(\)](#page-33-2)*
- *[query\\_app\\_list\(\)](#page-35-1)*
- *[create\\_app\(\)](#page-35-2)*
- *[query\\_app\(\)](#page-36-0)*
- *[update\\_app\(\)](#page-36-1)*
- *[delete\\_app\(\)](#page-36-2)*
- *[register\\_app\(\)](#page-37-1)*
- **query\_user\_list**(*\*\*kwargs*)

获取用户信息列表 (GET /siteapi/v1/user/)

#### **Parameters**:

```
keyword (str) 查询关键字,进行用户名、姓名、邮箱、手机号模糊搜索
wechat_unionid (str) 微信客户端 openid
page (int) 用于分页,Default: 1
page_size (int) 指定分页大小,Default: 30
```
#### **Examples**

```
>>> uc = arkid_client.UserClient(...)
>>> users = uc.query_user(...)
>>> for user in users:
>>> print(user['username'], 'id: '
>>> ,user['id'])
```
#### **External Documentation**

关于 [用户的元数据](https://arkid.docs.apiary.io/#reference/user/0/1) 详情请参阅 API 文档。

```
query_isolated_user(**kwargs)
```

```
获取所有独立用户 (GET /siteapi/v1/user/isolated/)
```
#### **Parameters**:

**page (***int***)** 用于分页,*Default: 1* **page\_size (***int***)** 指定分页大小,*Default: 30*

**Examples**

```
>>> uc = arkid_client.UserClient(...)
>>> users = uc.query_isolated_user(...)
>>> for user in users:
>>> print(user['username'], 'id: '
>>> ,user['id'])
```
<span id="page-40-0"></span>**query\_user**(*\*\*kwargs*)

获取指定用户的信息 (GET /siteapi/v1/user/<username>/)

**Parameters**:

**username (***str***)** 用户唯一标识

```
>>> uc = arkid_client.UserClient(...)
>>> user = uc.query_user(...)
>>> print(user['username'], 'id: '
>>> ,user['id'])
```

```
create_user(**kwargs)
   创建用户 (需要管理员权限) (POST /siteapi/v1/user/)
```

```
json_body (dict)
  group_uids (list[str]) 用户组 uuid 的集合
  dept_uids (list[str]) 部门 uuid 的集合
  user (dict) 用户的元信息, 参数详情请参考接口文档
  node_uids (list[str])(可选的)此字段提供时会忽略 group_uids, dept_uids
```
**Examples**

```
>>> uc = arkid_client.UserClient(...)
>>> user_data = {
>>> "user": {
>>> "password": "example",
>>> "username": "example"
>>> }
>>> }
>>> user = uc.create_user(user_data)
>>> print(user['username'], 'id: '
>>> ,user['id'])
```
#### **External Documentation**

```
关于 用户的元数据 详情请参阅 API 文档。
```

```
update_user(**kwargs)
```

```
修改指定用户的信息 (PATCH /siteapi/v1/user/<username>)
```
#### **Parameters**:

```
username (str) 用户唯一标识
```
**json\_body (***dict***)** 用户的元信息, 参数详情请参考接口文档

**Examples**

```
>>> uc = arkid_client.UserClient(...)
>>> query_data = {
>>> "password": "example",
>>> "private_email": "example@org.com"
>>> }
>>> user = uc.update_user(username, query_data)
```
(下页继续)

(续上页)

```
>>> print(user['username'], 'id: '
>>> ,user['id'])
```
#### **External Documentation**

关于 [用户的元数据](https://arkid.docs.apiary.io/#reference/user/2/1) 详情请参阅 API 文档。

```
delete_user(**kwargs)
```
删除指定用户的信息 (DELETE /siteapi/v1/user/<username>/)

**Parameters**:

**username (***str***)** 用户唯一标识

**Examples**

**>>>** uc = arkid\_client.UserClient(...) **>>>** uc.delete\_user(username)

#### <span id="page-42-1"></span>**query\_specified\_perm**(*\*\*kwargs*)

获取用户权限详情,包括权限来源 (GET /siteapi/v1/user/<username>/perm/<uid>/)

#### **Parameters**:

**username (***str***)** 用户唯一标识

**uid (***str***)** 权限唯一标识

**Examples**

```
>>> pc = arkid_client.UserClient(...)
>>> perm = pc.query_specified_perm(...)
>>> print('perm is', perm)
```
<span id="page-42-2"></span>**query\_own\_org**(*\*\*kwargs*)

```
查询用户所在的组织 (GET /siteapi/v1/org/)
```
**Parameters**:

**role (***str***)** 在组织内的角色

```
>>> oc = arkid_client.OrgClient(...)
>>> orgs = oc.query_own_org(role='admin')
>>> for org in orgs:
>>> print(org['oid'], 'name: '
>>> ,org['name'])
```

```
query_org(**kwargs)
   查看指定组织的信息 (GET /siteapi/v1/org/<oid>/)
```
**oid (***str***)** 组织的唯一标识

**Examples**

```
>>> oc = arkid_client.OrgClient(...)
>>> org = oc.query_org(oid)
>>> print(org['oid'], 'name: '
>>> ,org['name'])
```

```
create_org(**kwargs)
```
创建组织 (POST /siteapi/v1/org/)

#### **Parameters**:

**json\_body (***dict***)** 组织的元信息,参数详情请参考接口文档

**Examples**

```
>>> oc = arkid_client.OrgClient(...)
>>> org_data = {
>>> "name": "example",
>>> }
>>> org = oc.create_org(org_data)
>>> print(org['oid'], 'name: '
>>> ,org['name'])
```
#### **External Documentation**

关于 [组织的元数据](https://arkid.docs.apiary.io/#reference/org/0/1) 详情请参阅 API 文档。

```
delete_org(**kwargs)
```
删除指定组织的信息 (DELETE /siteapi/v1/org/<oid>/)

#### **Parameters**:

**oid (***str***)** 组织的唯一标识

```
>>> oc = arkid_client.OrgClient(...)
>>> oc.delete_org(oid)
```

```
update_org(**kwargs)
```

```
修改指定组织的信息 (PATCH /siteapi/v1/org/<oid>/)
```

```
oid (str) 组织的唯一标识
json_body (dict) 组织的元信息,参数详情请参考接口文档
```
**Examples**

```
>>> oc = arkid_client.OrgClient(...)
>>> org_data = {
>>> "name": "example",
>>> }
>>> org = oc.update_org(oid, org_data)
>>> print(org['oid'], 'name: '
>>> ,org['name'])
```
#### **External Documentation**

关于 [组织的元数据](https://arkid.docs.apiary.io/#reference/org/1/2) 详情请参阅 API 文档。

```
query_orguser_list(**kwargs)
```
查看特定组织的成员信息 (GET /siteapi/v1/org/<oid>/user/)

#### **Parameters**:

**oid (***str***)** 组织的唯一标识 **page (***int***)** 用于分页,*Default: 1* **page\_size (***int***)** 指定分页大小,*Default: 30*

**Examples**

```
>>> oc = arkid_client.OrgClient(...)
>>> org = oc.query_orguser_list(oid)
>>> print(org['oid'], 'name: '
>>> ,org['name'])
```
<span id="page-44-0"></span>**add\_orguser**(*\*\*kwargs*)

向指定组织中添加成员 (PATCH /siteapi/v1/org/<oid>/user/)

#### **Parameters**:

```
oid (str) 组织的唯一标识
```
**usernames (***list***)** 用户的唯一标识组成的列表

#### **Examples**

```
>>> oc = arkid_client.OrgClient(...)
>>> usernames = [
```
(下页继续)

(续上页)

```
>>> 'username1',
>>> 'username2',
>>> ...
>>> 'usernamen'
>>> ]
>>> org = oc.add_orguser(oid, usernames)
>>> print(org['oid'], 'name: '
>>> ,org['name'])
```

```
delete_orguser(**kwargs)
```

```
从指定组织中移除成员 (PATCH /siteapi/v1/org/<oid>/user/)
```
**Parameters**:

**oid (***str***)** 组织的唯一标识

**usernames (***list***)** 用户的唯一标识组成的列表

**Examples**

```
>>> oc = arkid_client.OrgClient(...)
>>> usernames = [
>>> 'username1',
>>> 'username2',
>>> ...
>>> 'usernamen'
>>> ]
>>> org = oc.delete_orguser(oid, usernames)
>>> print(org['oid'], 'name: '
>>> ,org['name'])
```
<span id="page-45-0"></span>**query\_orguser**(*\*\*kwargs*)

查看指定组织的指定成员的信息 (GET /siteapi/v1/org/<oid>/user/<username>/)

**Parameters**:

```
oid (str) 组织的唯一标识
```
**username (***str***)** 用户唯一标识

```
>>> oc = arkid_client.OrgClient(...)
>>> user = oc.query_orguser(oid, username)
>>> print('user is', user)
```

```
update_orguser(**kwargs)
```
编辑指定组织的指定成员的信息 (PATCH /siteapi/v1/org/<oid>/user/<username>/)

#### **Parameters**:

```
oid (str) 组织的唯一标识
username (str) 用户唯一标识
json_body (dict)
  email (str) 成员邮箱
  employee_number (str) 成员工号
  position (str) 成员职位
  hiredate (str) 成员雇佣日期
  remark (str) 成员备注
```
**Examples**

```
>>> oc = arkid_client.OrgClient(...)
>>> user_data = {
>>> "email": "example@org.com",
>>> }
>>> user = oc.update_orguser(oid, username, user_data)
>>> print(user['id'], 'name: '
>>> ,user['name'])
```
#### **External Documentation**

关于 [成员的元数据](https://arkid.docs.apiary.io/#reference/org/3/1) 详情请参阅 API 文档。

```
get_org_invitation_key(**kwargs)
```
获取指定组织邀请用的最新的密钥 (GET /siteapi/v1/org/<oid>/invitation/)

#### **Parameters**:

**oid (***str***)** 组织的唯一标识

**Examples**

```
>>> oc = arkid_client.OrgClient(...)
>>> key = oc.get_org_invitation_key(oid)
>>> print('key: ', key)
```

```
refresh_org_invitation_key(**kwargs)
```
刷新指定组织邀请用的最新的密钥 (PUT /siteapi/v1/org/<oid>/invitation/)

**Parameters**:

<span id="page-47-3"></span>**oid (***str***)** 组织的唯一标识

**Examples**

```
>>> oc = arkid_client.OrgClient(...)
>>> key = oc.refresh_org_invitation_key(oid)
>>> print('key: ', key)
```
#### <span id="page-47-0"></span>**view\_org\_by\_invitation\_key**(*\*\*kwargs*)

使 用 邀 请 密 钥 查 看 指 定 组 织 的 信 息 (GET /siteapi/v1/org/<oid>/invitation/ <invite\_link\_key>/)

**Parameters**:

**oid (***str***)** 组织的唯一标识

**invite\_link\_key (***str***)** 组织邀请密钥

**Examples**

```
>>> oc = arkid_client.OrgClient(...)
>>> org = oc.view_org_by_invitation_key(oid, invite_link_key)
>>> print('org: ', org)
```

```
join_org_by_invitation_key(**kwargs)
```

```
使用邀请密钥加入指定组织 (POST /siteapi/v1/org/<oid>/invitation/<invite_link_key>/
)
```
**Parameters**:

```
oid (str) 组织的唯一标识
```
**invite\_link\_key (***str***)** 组织邀请密钥

**Examples**

```
>>> oc = arkid_client.OrgClient(...)
>>> org = oc.join_org_by_invitation_key(oid, invite_link_key)
>>> print('org: ', org)
```
<span id="page-47-2"></span>**query\_node**(*\*\*kwargs*)

查询指定节点的信息 (GET /siteapi/v1/node/<node\_uid>/)

**Parameters**:

**node\_uid (***str***)** 节点的唯一标识

```
>>> nc = arkid_client.NodeClient(...)
>>> node = nc.query_node(node_uid)
>>> print('node is', node)
```
<span id="page-48-0"></span>**view\_node**(*\*\*kwargs*)

用户查询指定节点的信息 (GET /siteapi/v1/ucenter/node/<node\_uid>/)

**Parameters**:

**node\_uid (***str***)** 节点的唯一标识

**Examples**

```
>>> nc = arkid_client.NodeClient(...)
>>> node = nc.view_node(node_uid)
>>> print('node is', node)
```
#### <span id="page-48-1"></span>**update\_node**(*\*\*kwargs*)

修改指定节点的信息 (PATCH /siteapi/v1/node/<node\_uid>/)

#### **Parameters**:

```
node_uid (str) 节点的唯一标识
```
**json\_body (***dict***)** 节点的元信息, 参数详情请参考接口文档

**Examples**

```
>>> nc = arkid_client.NodeClient(...)
>>> node_data = {
>>> 'name': 'example'
>>> }
>>> node = nc.update_node(node_uid, node_data)
>>> print('node is', node)
```
#### **External Documentation**

关于 [节点的元数据](https://arkid.docs.apiary.io/#reference/node/0/1) 详情请参阅 API 文档。

```
delete_node(**kwargs)
```
删除指定节点的信息 (DELETE /siteapi/v1/node/<node\_uid>/)

#### **Parameters**:

**node\_uid (***str***)** 节点的唯一标识

**ignore\_user (***bool***)** 用于删除节点,当 ''true''时,若节点下有人员存在时,会先将人员 从节点内删除,再删除此节点。

<span id="page-49-4"></span>**Examples** self.logger.info("正在调用 NodeClient.delete\_node() 接口与 ArkID 服务端进行交互" ) >>> nc = arkid\_client.NodeClient(…) >>> nc.delete\_node(node\_uid, ignore\_user=True)

```
get_node_tree_list(**kwargs)
```
需要管理员权限,获取节点及其子孙节点列表,将某节点下的子树以列表形式返回,包括该节点 自身,前序遍历。(GET /siteapi/v1/node/<node\_uid>/list/)

**Parameters**:

**node\_uid (***str***)** 节点的唯一标识

**Examples**

```
>>> nc = arkid_client.NodeClient(...)
>>> tree_list = nc.get_node_tree_list(node_uid)
>>> print('tree_list is', tree_list)
```
#### <span id="page-49-1"></span>**get\_node\_tree**(*\*\*kwargs*)

```
需要管理员权限,管理员访问到的数据将由管理范围决定,数据包括从该节点起始的完整树。(GET
/siteapi/v1/node/<node_uid>/tree/)
```
#### **Parameters**:

```
node_uid (str) 节点的唯一标识
```
**user\_required (***bool***)** 是否需要成员信息

**Examples**

```
>>> nc = arkid_client.NodeClient(...)
>>> tree = nc.get_node_tree(node_uid, user_required=True)
>>> print('tree is', tree)
```
#### <span id="page-49-2"></span>**view\_node\_tree**(*\*\*kwargs*)

```
普通用户访问节点下结构,访问到的数据将由节点可见范围决定,数据包括从该节点起始的完整
树。(GET /siteapi/v1/ucenter/node/<node_uid>/tree/)
```
**Parameters**:

**node\_uid (***str***)** 节点的唯一标识

**user\_required (***bool***)** 是否需要成员信息

```
>>> nc = arkid_client.NodeClient(...)
>>> tree = nc.view_node_tree(node_uid, user_required=True)
>>> print('tree is', tree)
```

```
get_subnode(**kwargs)
   获取指定节点的子节点信息 (GET /siteapi/v1/node/<node_uid>/node/)
```
**node\_uid (***str***)** 节点的唯一标识

**Examples**

**>>>** nc = arkid\_client.NodeClient(...) **>>>** subnode = nc.get\_subnode(node\_uid) **>>>** print('subnode is', subnode)

```
create_subnode(**kwargs)
```
创建指定节点的子节点 (POST /siteapi/v1/node/<node\_uid>/node/)

#### **Parameters**:

```
node_uid (str) 节点的唯一标识
```
**json\_body (***dict***)** 节点的元信息, 参数详情请参考接口文档

**Examples**

```
>>> nc = arkid_client.NodeClient(...)
>>> node_data = {
>>> 'name': 'example'
>>> }
>>> subnode = nc.create_subnode(node_uid, node_data)
>>> print('subnode is', subnode)
```
#### **External Documentation**

关于 [节点的元数据](https://arkid.docs.apiary.io/#reference/node/6/1) 详情请参阅 API 文档。

<span id="page-50-1"></span>**add\_subnode**(*\*\*kwargs*)

向指定节点添加子节点 (PATCH /siteapi/v1/node/<node\_uid>/node/)

#### **Parameters**:

**node\_uid (***str***)** 节点的唯一标识

**node\_uids (***list***)** 节点唯一标识组成的列表

**Examples**

```
>>> nc = arkid_client.NodeClient(...)
>>> node_uids = [
>>> 'node1',
>>> 'node2',
```
(下页继续)

(续上页)

```
>>> ...
>>> 'noden'
>>> ]
>>> node = nc.add_subnode(node_uid, node_uids)
>>> print('node is', node)
```
#### <span id="page-51-0"></span>**sort\_subnode**(*\*\*kwargs*)

对指定子节点按指定位置进行排序 (PATCH /siteapi/v1/node/<node\_uid>/node/)

**Parameters**:

```
node_uid (str) 节点的唯一标识
node_uids (list) 节点唯一标识组成的列表
```
**Examples**

```
>>> nc = arkid_client.NodeClient(...)
>>> node_uids = [
>>> 'node1',
>>> 'node2',
>>> ...
>>> 'noden'
>>> ]
>>> node = nc.sort_subnode(node_uid, node_uids)
>>> print('node is', node)
```
#### <span id="page-51-1"></span>**query\_user\_under\_node**(*\*\*kwargs*)

查询指定节点下的直属人员的信息 (GET /siteapi/v1/node/<node\_uid>/user/)

#### **Parameters**:

```
node_uid (str) 节点的唯一标识
```
**\*\*params (***dict***)** 用户的元信息,参数详情请参考接口文档

**Examples**

```
>>> nc = arkid_client.NodeClient(...)
>>> users = nc.query_user_under_node(node_uid)
>>> for user in users:
>>> print('user is', user)
```
#### **External Documentation**

<span id="page-51-2"></span>关于 [节点的元数据](https://arkid.docs.apiary.io/#reference/node/7/0) 详情请参阅 API 文档。

```
add_user_under_node(**kwargs)
   向指定节点添加指定成员 (PATCH /siteapi/v1/node/<node_uid>/user/)
```
**node\_uid (***str***)** 节点的唯一标识

**user\_uids (***list***)** 用户唯一标识组成的列表

**Examples**

```
>>> nc = arkid_client.NodeClient(...)
>>> user_uids = [
>>> 'user1',
>>> 'user2',
>>> ...
>>> 'usern'
>>> ]
>>> node = nc.add_user_under_node(node_uid, user_uids)
>>> print('node is', node)
```
#### <span id="page-52-0"></span>**delete\_user\_under\_node**(*\*\*kwargs*)

从指定节点移除指定成员 (PATCH /siteapi/v1/node/<node\_uid>/user/)

**Parameters**:

**node\_uid (***str***)** 节点的唯一标识

**user\_uids (***list***)** 用户唯一标识组成的列表

**Examples**

```
>>> nc = arkid_client.NodeClient(...)
>>> user_uids = [
>>> 'user1',
>>> 'user2',
>>> ...
>>> 'usern'
>>> ]
>>> node = nc.delete_user_under_node(node_uid, user_uids)
>>> print('node is', node)
```

```
sort_user_under_node(**kwargs)
```
对指定人按指定位置进行排序 (PATCH /siteapi/v1/node/<node\_uid>/user/)

**Parameters**:

**node\_uid (***str***)** 节点的唯一标识

<span id="page-53-2"></span>**user\_uids (***list***)** 用户唯一标识组成的列表

**Examples**

```
>>> nc = arkid_client.NodeClient(...)
>>> user_uids = [
>>> 'user1',
>>> 'user2',
>>> ...
>>> 'usern'
>>> ]
>>> node = nc.sort_user_under_node(node_uid, user_uids)
>>> print('node is', node)
```
#### <span id="page-53-0"></span>**override\_user\_under\_node**(*\*\*kwargs*)

重置指定节点的指定用户 (PATCH /siteapi/v1/node/<node\_uid>/user/)

#### **Parameters**:

**node\_uid (***str***)** 节点的唯一标识

**user\_uids (***list***)** 用户唯一标识组成的列表

#### **Examples**

```
>>> nc = arkid_client.NodeClient(...)
>>> user_uids = [
>>> 'user1',
>>> 'user2',
>>> ...
>>> 'usern'
>>> ]
>>> node = nc.override_user_under_node(node_uid, user_uids)
>>> print('node is', node)
```

```
move_out_user_under_node(**kwargs)
```
将这些人从该节点移除,并加到指定节点 (PATCH /siteapi/v1/node/<node\_uid>/user/)

#### **Parameters**:

```
node_uid (str) 节点的唯一标识
```

```
user_uids (list) 用户唯一标识组成的列表
```

```
>>> nc = arkid_client.NodeClient(...)
>>> user_uids = [
>>> 'user1',
>>> 'user2',
>>> ...
>>> 'usern'
>>> ]
>>> node = nc.move_out_user_under_node(node_uid, user_uids)
>>> print('node is', node)
```
#### <span id="page-54-2"></span><span id="page-54-0"></span>**1.3.10 基类客户端**

<span id="page-54-1"></span>所有类型的服务客户端均支持由 BaseClient 提供的底层 API 。

```
class arkid_client.base.BaseClient(base_url: str, service: str, environment: str = None,
                                     base_path: str = None, authorizer: object = None,
                                     app_name: str = None, http_timeout: float = None, *args,
                                     **kwargs)
```
简单的基类客户端,可处理 ArkID REST APIs 返回的错误信息。封装 requests.Session 对象为一个 简化的接口,该接口不公开来自请求的任何内容。注意:强烈建议您不要尝试直接实例化 BaseClient

#### **Parameters**

**base\_url (***str***)** ArkID 服务端的根地址,用户无需进行任何有关 ArkID 服务端的地址配置 操作, 只需在初始化 BaseClient 实例时传入 base\_url 参数即可

authorizer (ArkIDAuthorizer)

authorizer 认证授权器用于生成 HTTP 请求的头部认证信息

- **app\_name (***str***)** (可选) 用于标识调用方,往往指代正在使用 ArkID SDK 进行开发的项目。此 参数与客户端的任何操作无关。仅仅作为请求头部 User-Agent 的一部分发送给 ArkID 团队,以方便调试出现的问题。
- **http\_timeout (***float***)** HTTP 连接响应的等待时间(单位:s)。默认 60 。如果传入的值为 -1 ,代表请求发送后将无限期挂起。

所有其它的初始化参数用于子类内部使用

**set\_app\_name**(*app\_name: str*)

设置一个应用名称(用户代理)并发送给 ArkID 服务端。

注意:建议应用开发者提供一个应用名称给 ArkID 团队,以便在可能的情况下促进与 ArkID 的 交互问题的解决。

<span id="page-55-0"></span>**get**(*path: str*, *params: dict = None*, *headers: dict = None*, *response\_class: object = None*,  $retry \quad 401: \; bool = True$ 以 GET 方式向指定地址发送 HTTP 请求。

#### **Parameters**

**path (***string***)** 请求的路径,有无正斜杠均可

**params (***dict***)** 编码为 Query String 的参数

**headers (***dict***)** 添加到请求中的 HTTP 标头

**response\_class (***class***)** 响应对象的类型,由客户端的 default\_response\_class 重写

**retry\_401 (***bool***)** 如果响应码为 401 并且 self.authorizer 支持重试,那么会自动进 行新的认证。

- **返回** *[ArkIDHTTPResponse](#page-57-3)* object
- **post**(*path: str*, *json\_body: dict = None*, *params: dict = None*, *headers: dict = None*, *text\_body:*  $dict = None$ , *response\_class: object = None*, *retry\_401: bool = True*) 以 POST 方式向指定地址发送 HTTP 请求。

#### **Parameters**

**path (***string***)** 请求的路径,有无正斜杠均可

**params (***dict***)** 编码为 Query String 的参数

**headers (***dict***)** 添加到请求中的 HTTP 标头

**json\_body (***dict***)** 请求体中通过 JSON 编码的数据

**text\_body (***string or dict***)** 用作请求主体的原始字符串,或是以 HTTP 形式编码的字 典数据

**response\_class (***class***)** 响应对象的类型,由客户端的 default\_response\_class 重写

**retry\_401 (***bool***)** 如果响应码为 401 并且 self.authorizer 支持重试,那么会自动进 行新的认证。

**返回** *[ArkIDHTTPResponse](#page-57-3)* object

**delete**(*path: str*, *params: dict = None*, *headers: dict = None*, *response\_class: object = None*, *retry\_401: bool = True*) 以 DELETE 方式向指定地址发送 HTTP 请求。

#### **Parameters**

**path (***string***)** 请求的路径,有无正斜杠均可 **params (***dict***)** 编码为 Query String 的参数 **headers (***dict***)** 添加到请求中的 HTTP 标头 <span id="page-56-0"></span>**response\_class (***class***)** 响应对象的类型,由客户端的 default\_response\_class 重写

**retry\_401 (***bool***)** 如果响应码为 401 并且 self.authorizer 支持重试,那么会自动进 行新的认证。

**返回** *[ArkIDHTTPResponse](#page-57-3)* object

**put**(*path: str*, *json\_body: dict = None*, *params: dict = None*, *headers: dict = None*, *text\_body: dict = None*, *response\_class: object = None*, *retry\_401: bool = True*) 以 PUT 方式向指定地址发送 HTTP 请求。

#### **Parameters**

**path (***string***)** 请求的路径,有无正斜杠均可

**params (***dict***)** 编码为 Query String 的参数

**headers (***dict***)** 添加到请求中的 HTTP 标头

**json\_body (***dict***)** 请求体中通过 JSON 编码的数据

- **text\_body (***string or dict***)** 用作请求主体的原始字符串,或是以 HTTP 形式编码的字 典数据
- **response\_class (***class***)** 响应对象的类型,由客户端的 default\_response\_class 重写
- **retry\_401 (***bool***)** 如果响应码为 401 并且 self.authorizer 支持重试,那么会自动进 行新的认证。

**返回** *[ArkIDHTTPResponse](#page-57-3)* object

**patch**(*path: str*, *json\_body: dict = None*, *params: dict = None*, *headers: dict = None*, *text\_body: dict = None*, *response\_class: object = None*, *retry\_401: bool = True*) 以 PATCH 方式向指定地址发送 HTTP 请求。

#### **Parameters**

**path (***string***)** 请求的路径,有无正斜杠均可

**params (***dict***)** 编码为 Query String 的参数

**headers (***dict***)** 添加到请求中的 HTTP 标头

**json\_body (***dict***)** 请求体中通过 JSON 编码的数据

**text\_body (***string or dict***)** 用作请求主体的原始字符串,或是以 HTTP 形式编码的字 典数据

**response\_class (***class***)** 响应对象的类型,由客户端的 default\_response\_class 重写

**retry\_401 (***bool***)** 如果响应码为 401 并且 self.authorizer 支持重试,那么会自动进 行新的认证。

**返回** *[ArkIDHTTPResponse](#page-57-3)* object

# <span id="page-57-5"></span><span id="page-57-0"></span>**1.4 接口响应**

如果没有另作说明,ArkID SDk 客户端的所有方法的返回值都是 ArkIDResponse 对象。一些 ArkIDResponse 对象是可迭代的,在这些情况下,它们的内容也是 ArkIDResponse 对象。

在调用 ArkID 服务的接口时, 使用的返回对象为 ArkIDResponse 的子类型 ArkIDHTTPResponse, 它丰富了 一些自定义数据信息的细节。

### <span id="page-57-1"></span>**1.4.1 泛型响应类**

```
class arkid_client.response.ArkIDResponse(data, client=None)
```
通用响应基类,只有一个简单的 data 成员。最常见的响应数据是 JSON 字典。为了尽可能不去处理这 种类型的反应,ArkIDResponse 对象支持通过字典的形式来直接访问响应内容,如果 data 不是字典 结构,将会抛出 TypeError 异常。

**>>>** print('"Response ID": response["id"]') *# alias for response.data["id"]*

ArkIDResponse 对象封装 HTTP 响应的数据给调用者,大多数的操作都是基于与这些数据进行交互。

**data**

以 Python 形式的数据结构返回响应数据,通常是一个 dict 或者 list。

```
get(*args, **kwargs)
```
BaseResponse.get(...) 方法是 BaseResponse.data.get(...) 方法的别名

<span id="page-57-3"></span>**class** arkid\_client.response.**ArkIDHTTPResponse**(*http\_response*, *client=None*)

基类:*[arkid\\_client.response.ArkIDResponse](#page-57-4)*

封装底层 HTTP 响应对象。如果响应数据类型是 JSON, 则解析后的数据将在 data 中, 否则 data 将 为 None ,并且 text 将被使用。

**变量**

- **http\_status** ArkID 服务端返回的 HTTP 响应的状态码 (int)
- **content type** ArkID 服务端返回的 HTTP 响应的内容类型 (str)

**data**

以 Python 形式的数据结构返回响应数据,通常是一个 dict 或者 list。

**text**

HTTP 响应数据的字符串形式

# <span id="page-57-2"></span>**1.5 异常处理**

所有的 ARKID Client 错误都继承自 ArkIDError,所有 SDK 错误类型均可从 arkid\_client 导入。因此, 您可以通过 ArkIDError 来捕获 ARKID Client 抛出的 \* 所有 \* 错误, 例如

```
import logging
from arkid_client import UserClient, ArkIDError
try:
   uc = UserClient(...)
    # create with no parameters will throw an exception
    user = uc.create_user()
except ArkIDError:
    logging.exception("ArkID Error!")
    raise
```
在大多数情况下,最好查找 ArkIDError 的特定子类。比如,想要区分网络故障和意外的 API 条件,您需要 通过 NetworkError 和 ArkIDAPIError 来定位问题所在:

```
import logging
from arkid_client import (UserClient,
                          ArkIDError, ArkIDAPIError, NetworkError)
try:
   uc = UserClient(...)users = uc.query_user()for user in users:
       print(user['name'])
    ...
except ArkIDAPIError as e:
   # Error response from the REST service, check the code and message for details.
   logging.error(("Got a ArkID API Error\n"
                   "Error Code: {}\n"
                   "Error Message: {}").format(e.code, e.message))
   raise e
except NetworkError:
   logging.error(("Network Failure. "
                   "Possibly a firewall or connectivity issue"))
   raise
except ArkIDError:
   logging.exception("Totally unexpected ArkIDError!")
   raise
else:
    ...
```
<span id="page-59-1"></span>当然,如果您想要了解更多关于响应的信息,您要做的不仅仅只有这些。

由 ArkID SDK 引起的所有错误都应该是 ArkIDError 的实例。对 ArkID Client 方法的错误调用通常会引发 ArkIDSDKUsageError , 但是, 在极少数情况下, 可能会引发标准的 python 异常 ( ValueError , OSError 等)

## <span id="page-59-0"></span>**1.5.1 错误类型**

#### **class** arkid\_client.**ArkIDError**

基类: Exception

ArkID Client 错误的基类

#### **class** arkid\_client.**ArkIDSDKUsageError**

基类: arkid\_client.exceptions.ArkIDError, ValueError

当 ArkID Client 检测到它被不正确的使用时会抛出 ArkIDSDKUsageError 异常, 这些错误通常表示某 些关于 ArkID Client 使用的规范 (例如所需的操作顺序) 已被违反。

#### **class** arkid\_client.**ArkIDAPIError**(*response*, *\*args*, *\*\*kwargs*)

基类: arkid\_client.exceptions.ArkIDError

封装 REST API 的响应信息

**变量**

- **http\_status** HTTP 响应的状态码 (int)
- **message** 来自 API 的错误信息。一般来说,其对开发人员是有用的,但在某些情 况下它也许适合显示给终端用户。

#### **raw\_json**

获取从 ArkID API 接收到的响应信息, 尝试以 JSON 格式解析数据, 并转化为 dict 。

如果响应信息无法通过 JSON 格式加载,则返回 None 。

#### **raw\_text**

以 string 形式获取响应信息。

**class** arkid\_client.**AuthAPIError**(*response*, *\*args*, *\*\*kwargs*)

基类: arkid\_client.exceptions.ArkIDAPIError

认证服务客户端的错误类型,继承了 message 变量

**class** arkid\_client.exceptions.**UserAPIError**(*response*)

基类: arkid\_client.exceptions.ArkIDAPIError

用户服务客户端的错误类型,继承了 message 变量

**class** arkid\_client.exceptions.**OrgAPIError**(*response*) 基类: arkid\_client.exceptions.ArkIDAPIError

<span id="page-60-3"></span>组织服务客户端的错误类型,继承了 message 变量

**class** arkid\_client.exceptions.**NodeAPIError**(*response*) 基类: arkid\_client.exceptions.ArkIDAPIError

节点服务客户端的错误类型,继承了 message 变量

**class** arkid\_client.**NetworkError**(*message*, *exception*, *\*args*, *\*\*kwargs*) 基类: arkid\_client.exceptions.ArkIDError

当与 ArkID 服务通信发生错误时会抛出 NetworkError 错误,其为通信方面出现的错误的基类。其在 保留原始异常数据的基础上,也可以接受其他一些有用的消息,方便用户明确错误所在。

**class** arkid\_client.**ArkIDConnectionError**(*message*, *exception*, *\*args*, *\*\*kwargs*) 基类: arkid\_client.exceptions.NetworkError

在发出 REST 请求时发生连接错误。

**class** arkid\_client.**ArkIDTimeoutError**(*message*, *exception*, *\*args*, *\*\*kwargs*) 基类: arkid\_client.exceptions.NetworkError

REST API 请求超时

**class** arkid\_client.**ArkIDConnectionTimeoutError**(*message*, *exception*, *\*args*, *\*\*kwargs*) 基类: arkid\_client.exceptions.ArkIDTimeoutError

请求在连接建立期间超时,这些错误可以进行安全地重试。

# <span id="page-60-0"></span>**1.6 API 认证**

针对 ArkID Client 的授权操作,目前仅支持 用户名 + 密码的形式,但是这样的授权流程对于用户的隐私信 息是不安全的,所以在后续的 ArkID Client 开发中, 我们也许会引入 oauth2.0 或者 OIDC 相关的授权协议 来加固 ArkID Client。

## <span id="page-60-1"></span>**1.6.1 授权器基类**

<span id="page-60-2"></span>ArkIDAuthorizer 为一个授权器的抽象基类

**class** arkid\_client.authorizers.base.**ArkIDAuthorizer**

授权器基类,用于生成有效的授权头部。支持处理无效的的授权头部。

**set\_authorization\_header**(*header\_dict: dict*)

获取 HTTP 请求头部的 dict 数据,并将 {"Authorization": "..."} 形式的授权信息加入其 中。注意:若 Authorization 授权信息已经设置,则此方法将会覆盖原来的授权信息。

**handle\_missing\_authorization**(*\*args*, *\*\*kwargs*)

若 HTTP 请求使用此授权器进行访问时出现 401 (HTTP 请求未经授权)响应,若授权器可以 采取某些措施补救这种情况,其将会更新状态并返回 True;若授权器针对这种情况无能为力,其 也许会更新一些操作,但是更重要的是,会返回 False。

<span id="page-61-1"></span>默认情况下,总是返回 False ,不采取任何操作。

## <span id="page-61-0"></span>**1.6.2 授权器类型**

以下所有类型的授权器均可从 arkid\_client.authorizers 导入

#### **class** arkid\_client.**NullAuthorizer**

基类:*[arkid\\_client.authorizers.base.ArkIDAuthorizer](#page-60-2)*

该授权器不实现任何身份验证功能,并尝试去掉请求头部的认证信息。

**set\_authorization\_header**(*header\_dict*)

如果存在授权头部信息,则从给定头部信息的 dict 中尝试删除授权标头。

**class** arkid\_client.**BasicAuthorizer**(*oneid\_token: str*)

基类:*[arkid\\_client.authorizers.base.ArkIDAuthorizer](#page-60-2)*

使用 ArkID 官方默认的 oneid\_token 进行基本认证。将在请求头中设置 Token 来向 ArkID 服务端发 起请求。**Parameters**

**oneid\_token (***str***)** An basic token for ArkID Auth

**set\_authorization\_header**(*header\_dict: dict*) Sets the *Authorization* header to "token <oneid\_token>"

Python 模块索引

<span id="page-62-0"></span>a

arkid\_client.app, [32](#page-35-3)  $\verb|arkid_client.auth|, 5$  $\verb|arkid_client.auth|, 5$ arkid\_client.base, [51](#page-54-2) arkid\_client.infrastructure, [31](#page-34-3) arkid\_client.node, [16](#page-19-3) arkid\_client.org, [11](#page-14-2) arkid\_client.perm, [25](#page-28-2) arkid\_client.ucenter, [24](#page-27-5) arkid\_client.user, [8](#page-11-2)

# 索引

# <span id="page-64-0"></span>A

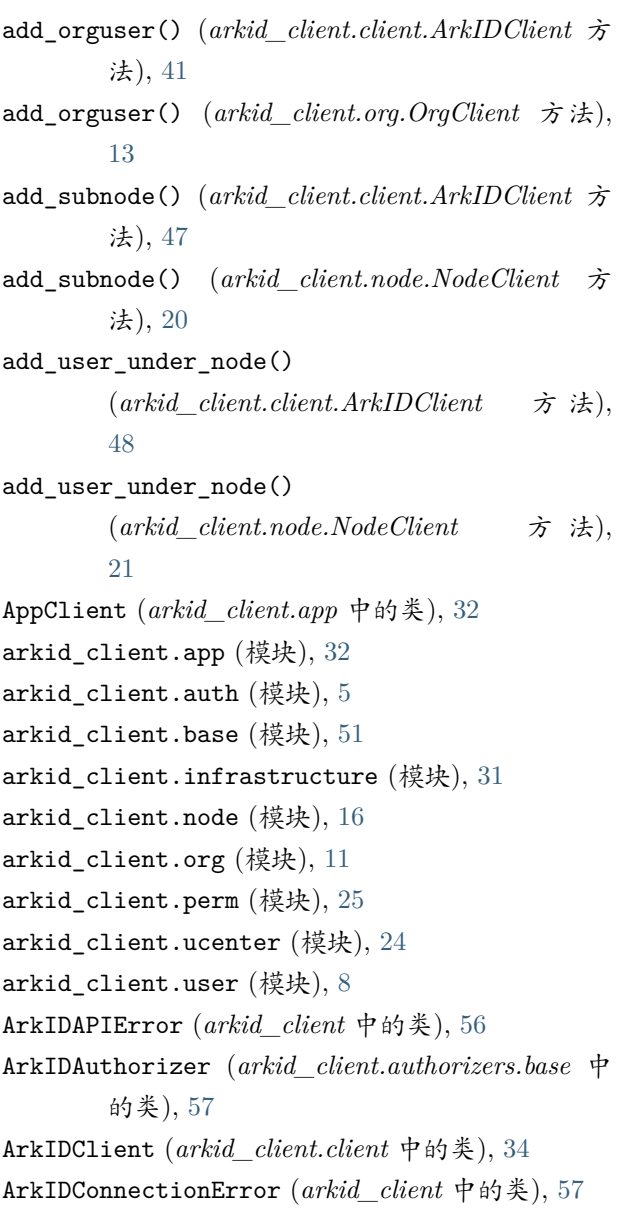

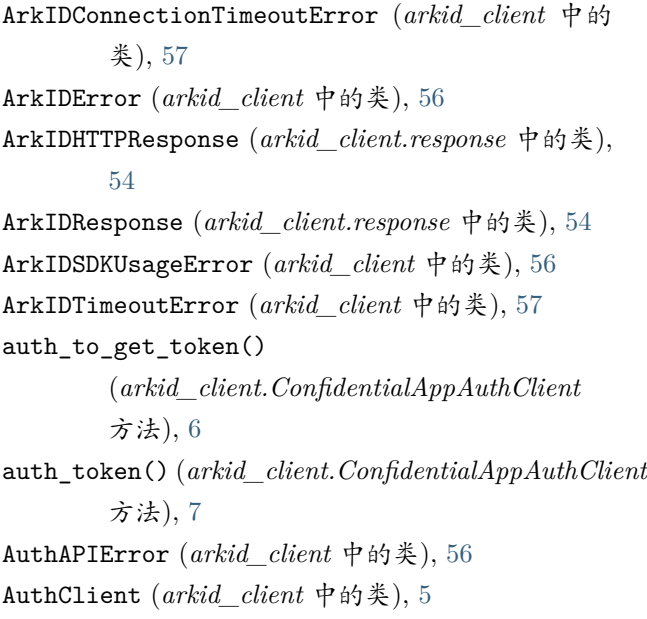

# B

BaseClient (*arkid\_client.base* 中的类), [51](#page-54-3) BasicAuthorizer (*arkid\_client* 中的类), [58](#page-61-1)

# $\mathsf{C}$

ConfidentialAppAuthClient (*arkid\_client* 中的类), [6](#page-9-3) create\_app() (*arkid\_client.app.AppClient* 方法), [32](#page-35-4) create\_org() (*arkid\_client.client.ArkIDClient* 方 法), [40](#page-43-3) create\_org() (*arkid\_client.org.OrgClient* 方法), [12](#page-15-3) create\_perm() (*arkid\_client.perm.PermClient* 方 法), [26](#page-29-4) create\_subnode() (*arkid\_client.client.ArkIDClient* 方法), [47](#page-50-2)

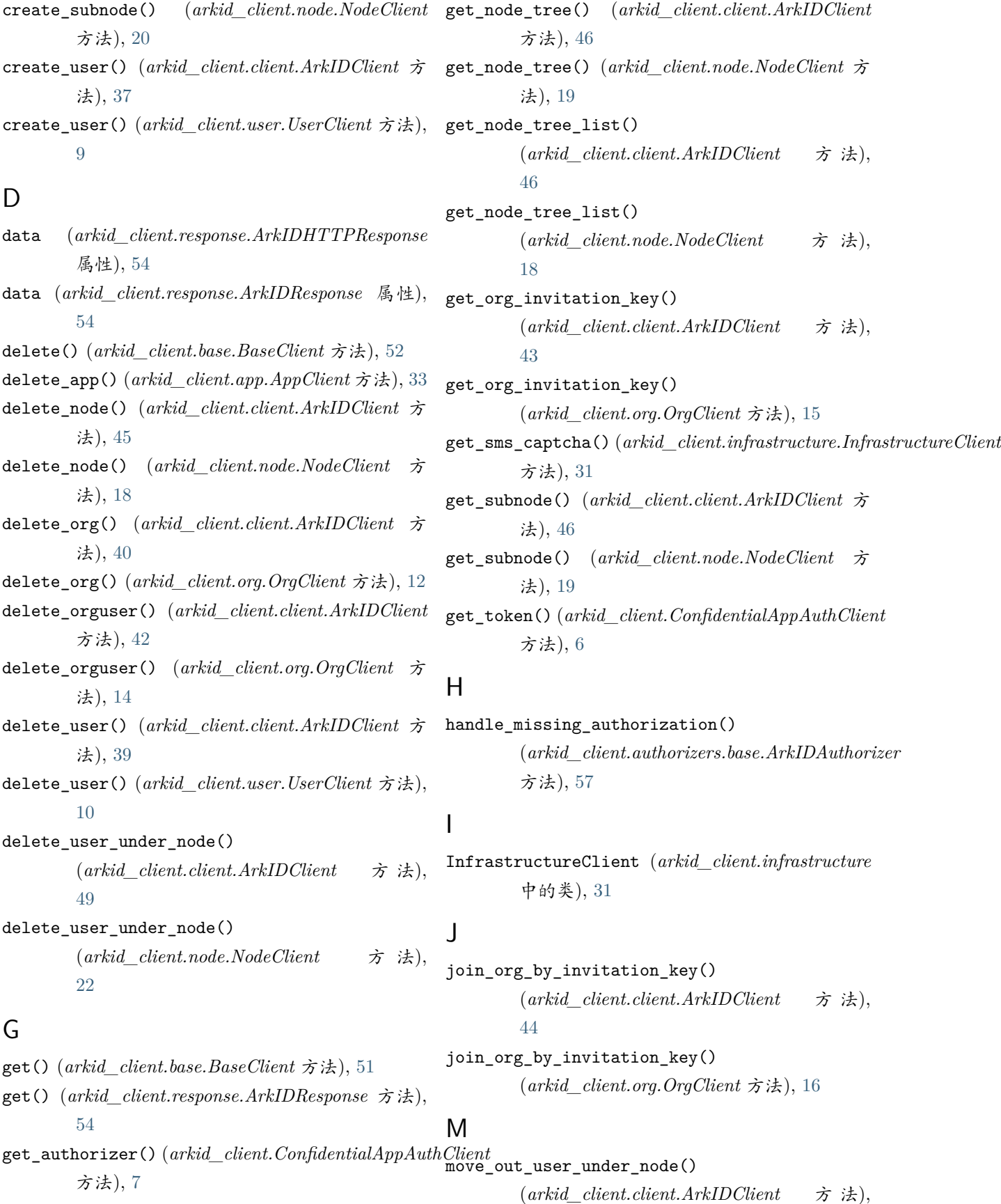

#### [50](#page-53-2)

move\_out\_user\_under\_node()  $(\textit{arkid–client}.\textit{node}.NodeClient$ [23](#page-26-2)

# N

NetworkError (*arkid\_client* 中的类), [57](#page-60-3) NodeAPIError (*arkid\_client.exceptions* 中的类), [57](#page-60-3) NodeClient (*arkid\_client.node* 中的类), [17](#page-20-3) NullAuthorizer (*arkid\_client* 中的类), [58](#page-61-1)

# $\Omega$

OrgAPIError (*arkid\_client.exceptions* 中的类), [56](#page-59-1) OrgClient (*arkid\_client.org* 中的类), [11](#page-14-3) override\_user\_under\_node() (*arkid\_client.client.ArkIDClient* 方 法), [50](#page-53-2) override\_user\_under\_node() (*arkid\_client.node.NodeClient* 方 法), [22](#page-25-2)

# P

patch() (*arkid\_client.base.BaseClient* 方法), [53](#page-56-0) PermClient (*arkid\_client.perm* 中的类), [25](#page-28-3) post() (*arkid\_client.base.BaseClient* 方法), [52](#page-55-0) put() (*arkid\_client.base.BaseClient* 方法), [53](#page-56-0)

# Q

query\_all\_perm() (*arkid\_client.perm.PermClient* 方法), [26](#page-29-4) query\_app() (*arkid\_client.app.AppClient* 方法), [33](#page-36-3) query\_app\_list() (*arkid\_client.app.AppClient* 方 法), [32](#page-35-4) query\_apps() (*arkid\_client.ucenter.UcenterClient* 方法), [25](#page-28-3) query\_dept\_perm() (*arkid\_client.perm.PermClient* 方法), [28](#page-31-3) query\_group\_perm() (*arkid\_client.perm.PermClient* 方法), [29](#page-32-2) query\_isolated\_user() (*arkid\_client.client.ArkIDClient* 方 法), [37](#page-40-3)

query isolated user() (*arkid\_client.user.UserClient* 方法), [8](#page-11-3) query\_node() (*arkid\_client.client.ArkIDClient* 方 法), [44](#page-47-3) query\_node() (*arkid\_client.node.NodeClient* 方法), [17](#page-20-3) query\_node\_perm() (*arkid\_client.perm.PermClient* 方法), [30](#page-33-3) query\_org() (*arkid\_client.client.ArkIDClient* 方法), [39](#page-42-4) query\_org() (*arkid\_client.org.OrgClient* 方法), [12](#page-15-3) query\_orguser() (*arkid\_client.client.ArkIDClient* 方法), [42](#page-45-3) query\_orguser() (*arkid\_client.org.OrgClient* 方法), [14](#page-17-2) query\_orguser\_list() (*arkid\_client.client.ArkIDClient* 方 法), [41](#page-44-1) query\_orguser\_list() (*arkid\_client.org.OrgClient* 方法), [13](#page-16-2) query\_own\_org() (*arkid\_client.client.ArkIDClient* 方法), [39](#page-42-4) query\_own\_org() (*arkid\_client.org.OrgClient* 方法), [11](#page-14-3) query\_perm() (*arkid\_client.perm.PermClient* 方法), [26](#page-29-4) query\_perm\_owner() (*arkid\_client.perm.PermClient* 方法), [27](#page-30-2) query\_specified\_perm() (*arkid\_client.client.ArkIDClient* 方 法), [39](#page-42-4) query\_specified\_perm() (*arkid\_client.user.UserClient* 方法), [10](#page-13-3) query\_specified\_user\_perm() (*arkid\_client.perm.PermClient* 方 法), [28](#page-31-3) query\_user() (*arkid\_client.client.ArkIDClient* 方 法), [37](#page-40-3) query\_user() (*arkid\_client.user.UserClient* 方法), [9](#page-12-2) query\_user\_list() (*arkid\_client.client.ArkIDClient* 方法), [36](#page-39-0)

query\_user\_list() (*arkid\_client.user.UserClient*

方法), [8](#page-11-3) query\_user\_under\_node() (*arkid\_client.client.ArkIDClient* 方 法), [48](#page-51-3) query\_user\_under\_node() (*arkid\_client.node.NodeClient* 方 法), [21](#page-24-2) R raw\_json (*arkid\_client.ArkIDAPIError* 属性), [56](#page-59-1) raw\_text (*arkid\_client.ArkIDAPIError* 属性), [56](#page-59-1) refresh\_org\_invitation\_key() (*arkid\_client.client.ArkIDClient* 方 法), [43](#page-46-2) refresh\_org\_invitation\_key() (*arkid\_client.org.OrgClient* 方法), [16](#page-19-4) register\_app() (*arkid\_client.app.AppClient* 方法), [34](#page-37-2) revoke\_token() (*arkid\_client.ConfidentialAppAuthClient* update\_node() (*arkid\_client.client.ArkIDClient* 方 方法), [7](#page-10-3) S set\_app\_name() (*arkid\_client.base.BaseClient* 方 update\_node\_perm() (*arkid\_client.perm.PermClient* 法), [51](#page-54-3) set\_authorization\_header() (*arkid\_client.authorizers.base.ArkIDAuthorizer* 方法), [57](#page-60-3) set\_authorization\_header() (*arkid\_client.BasicAuthorizer* 方 法), [58](#page-61-1) set\_authorization\_header() (*arkid\_client.NullAuthorizer* 方法), [58](#page-61-1) sort\_subnode() (*arkid\_client.client.ArkIDClient* 方 法), [48](#page-51-3) sort\_subnode() (*arkid\_client.node.NodeClient* 方 法), [20](#page-23-3) sort\_user\_under\_node() (*arkid\_client.client.ArkIDClient* 方 法), [49](#page-52-2) sort\_user\_under\_node() (*arkid\_client.node.NodeClient* 方 法), [23](#page-26-2) start\_auth() (*arkid\_client.ConfidentialAppAuthClient* 方法), [6](#page-9-3)  $\dot{\pi}$   $\dot{\pi}$ ), switch\_current\_org() (*arkid\_client.ucenter.UcenterClient* 方 法), [24](#page-27-6)  $\top$ text (*arkid\_client.response.ArkIDHTTPResponse* 属性), [54](#page-57-5)  $\mathbf{U}$ UcenterClient (*arkid\_client.ucenter* 中的类), [24](#page-27-6) update\_app() (*arkid\_client.app.AppClient* 方法), [33](#page-36-3) update\_dept\_perm() (*arkid\_client.perm.PermClient* 方法), [29](#page-32-2) update\_group\_perm() (*arkid\_client.perm.PermClient* 方 法), [30](#page-33-3) 法), [45](#page-48-3) update\_node() (*arkid\_client.node.NodeClient* 方 法), [18](#page-21-3) 方法), [30](#page-33-3) update\_org() (*arkid\_client.client.ArkIDClient* 方 法), [40](#page-43-3) update\_org() (*arkid\_client.org.OrgClient* 方法), [13](#page-16-2) update\_orguser() (*arkid\_client.client.ArkIDClient* 方法), [42](#page-45-3) update\_orguser() (*arkid\_client.org.OrgClient* 方 法), [15](#page-18-2) update\_perm() (*arkid\_client.perm.PermClient* 方 法), [26](#page-29-4) update\_perm\_owner() (*arkid\_client.perm.PermClient* 方 法), [27](#page-30-2) update\_specified\_user\_perm() (*arkid\_client.perm.PermClient* 方 法), [28](#page-31-3) update\_user() (*arkid\_client.client.ArkIDClient* 方 法), [38](#page-41-1)

update\_user() (*arkid\_client.user.UserClient* 方法), [10](#page-13-3) UserAPIError (*arkid\_client.exceptions* 中的类), [56](#page-59-1) UserClient (*arkid\_client.user* 中的类), [8](#page-11-3)

# V

```
verify_sms_captcha()
        (arkid_client.infrastructure.InfrastructureClient
        方法), 31
view_current_org() (arkid_client.ucenter.UcenterClient
        方法), 24
view_node() (arkid_client.client.ArkIDClient 方法),
        45
view_node() (arkid_client.node.NodeClient 方法),
        17
view_node_tree() (arkid_client.client.ArkIDClient
        方法), 46
view_node_tree() (arkid_client.node.NodeClient
        方法), 19
view_org_by_invitation_key()
        (arkid_client.client.ArkIDClient 方 法),
        44
view_org_by_invitation_key()
        (arkid_client.org.OrgClient 方法), 16
view_perm() (arkid_client.ucenter.UcenterClient 方
        法), 24
view_profile() (arkid_client.ucenter.UcenterClient
        方法), 24
```